#### Computer Graphics 2013

#### 6. Geometric Transformations

Hongxin Zhang State Key Lab of CAD&CG, Zhejiang University

2014-10-13

#### Contents

- Transformations
- Homogeneous Co-ordinates
- Matrix Representations of Transformations

#### Transformations

- Procedures to compute new positions of objects
- Used to modify objects or to transform (map) from one co-ordinate system to another co-ordinate system

#### **As all objects are eventually represented using points, it is enough to know how to transform points.**

#### Translation

• Is a Rigid Body Transformation

$$
x \Rightarrow x + T_x
$$
  

$$
y \Rightarrow y + T_y
$$
  

$$
z \Rightarrow z + T_z
$$

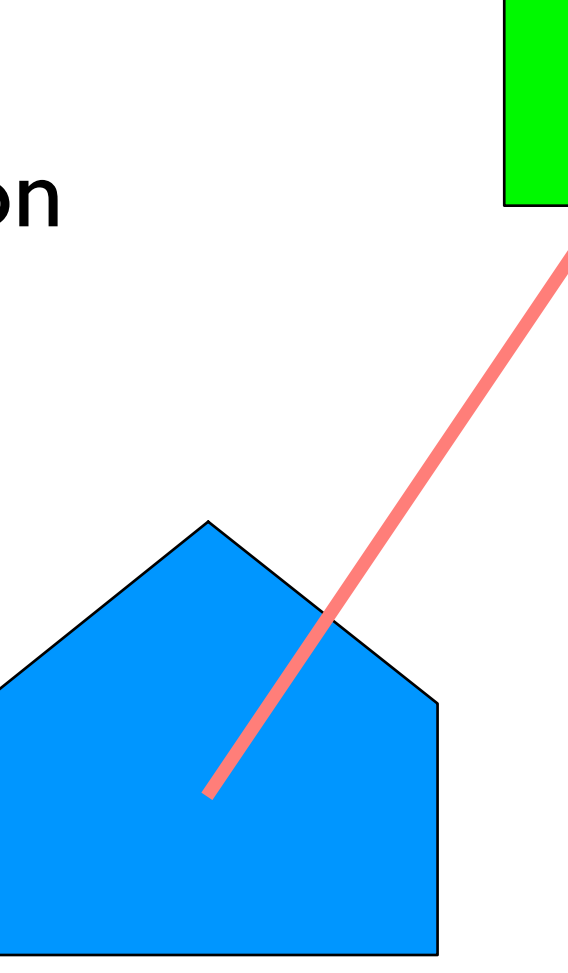

• Translation vector  $(T_x, T_y, T_z)$  or shift vector

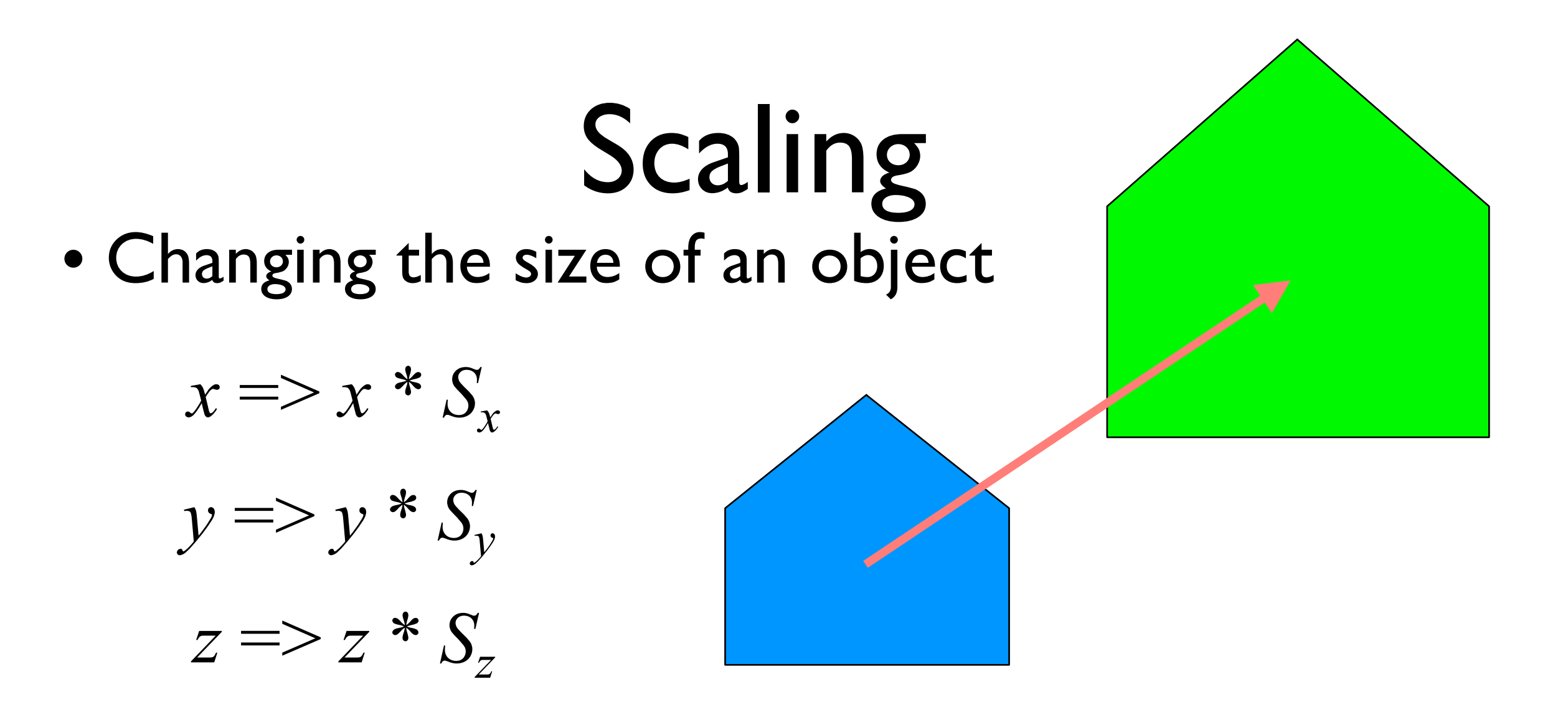

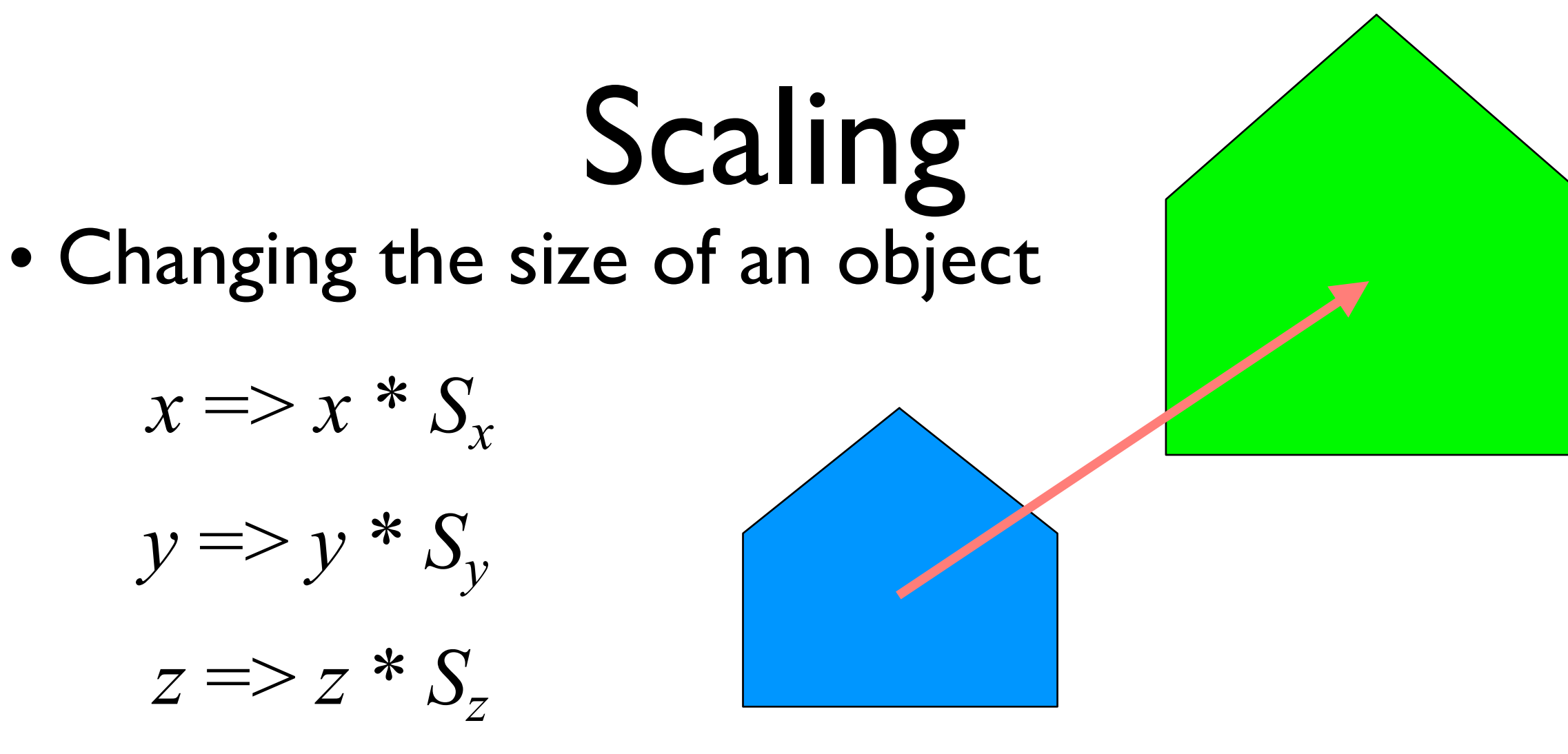

• Scale factor  $(S_x, S_y, S_z)$ 

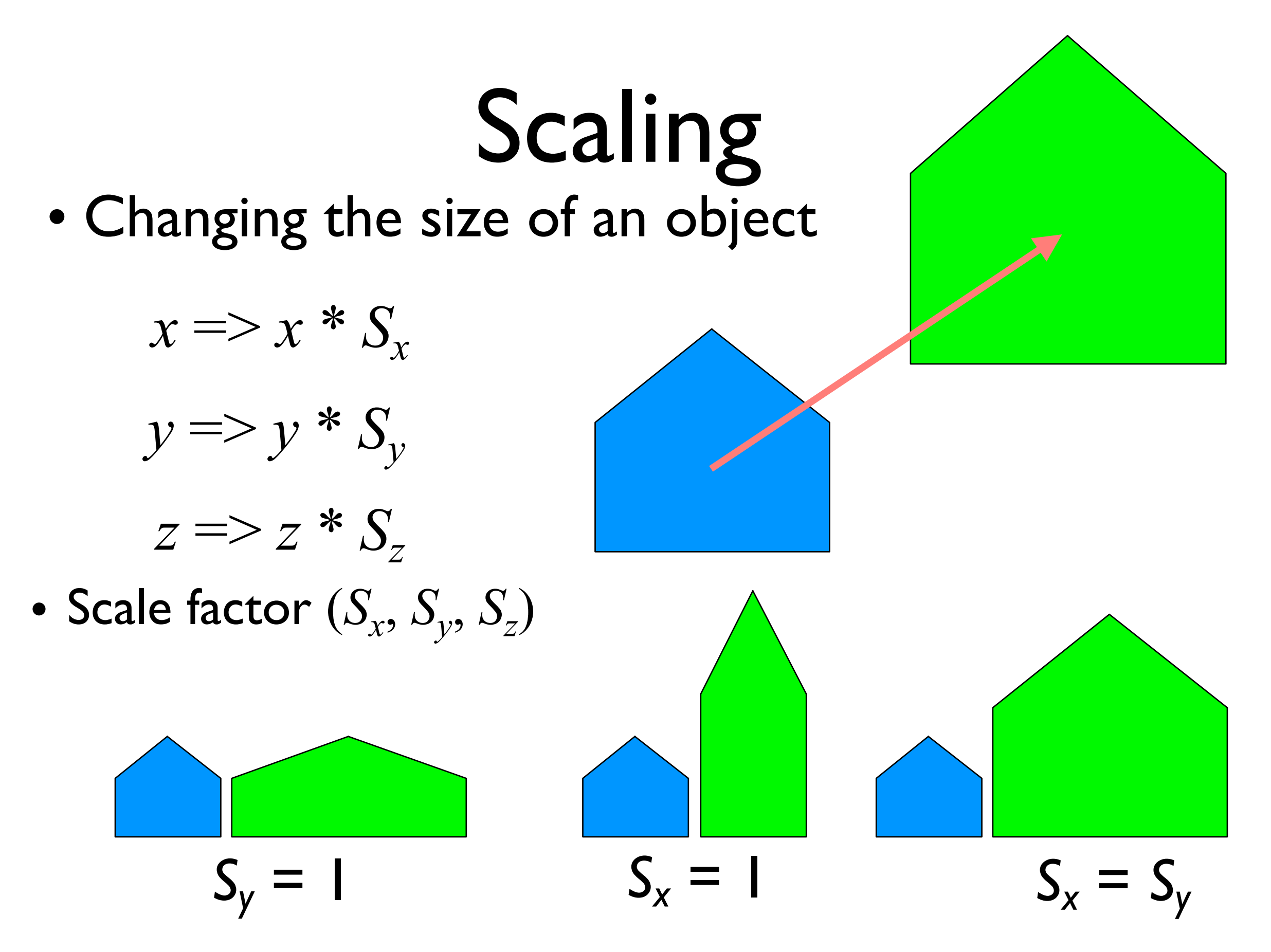

## Shearing

- Produces shape distortions
- Shearing in x-direction

$$
x \equiv y x + a^* y
$$

*y* => *y*

*z* => *z*

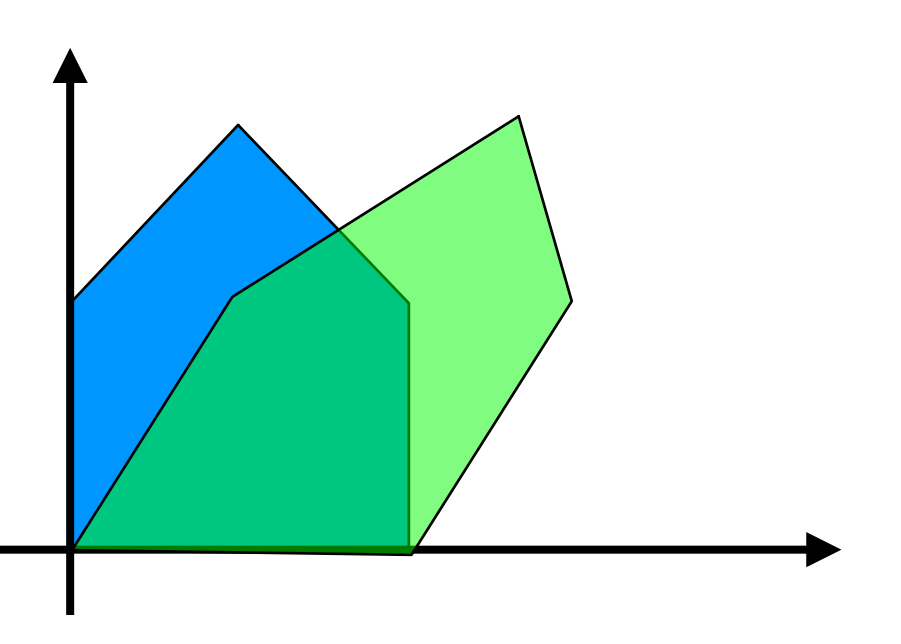

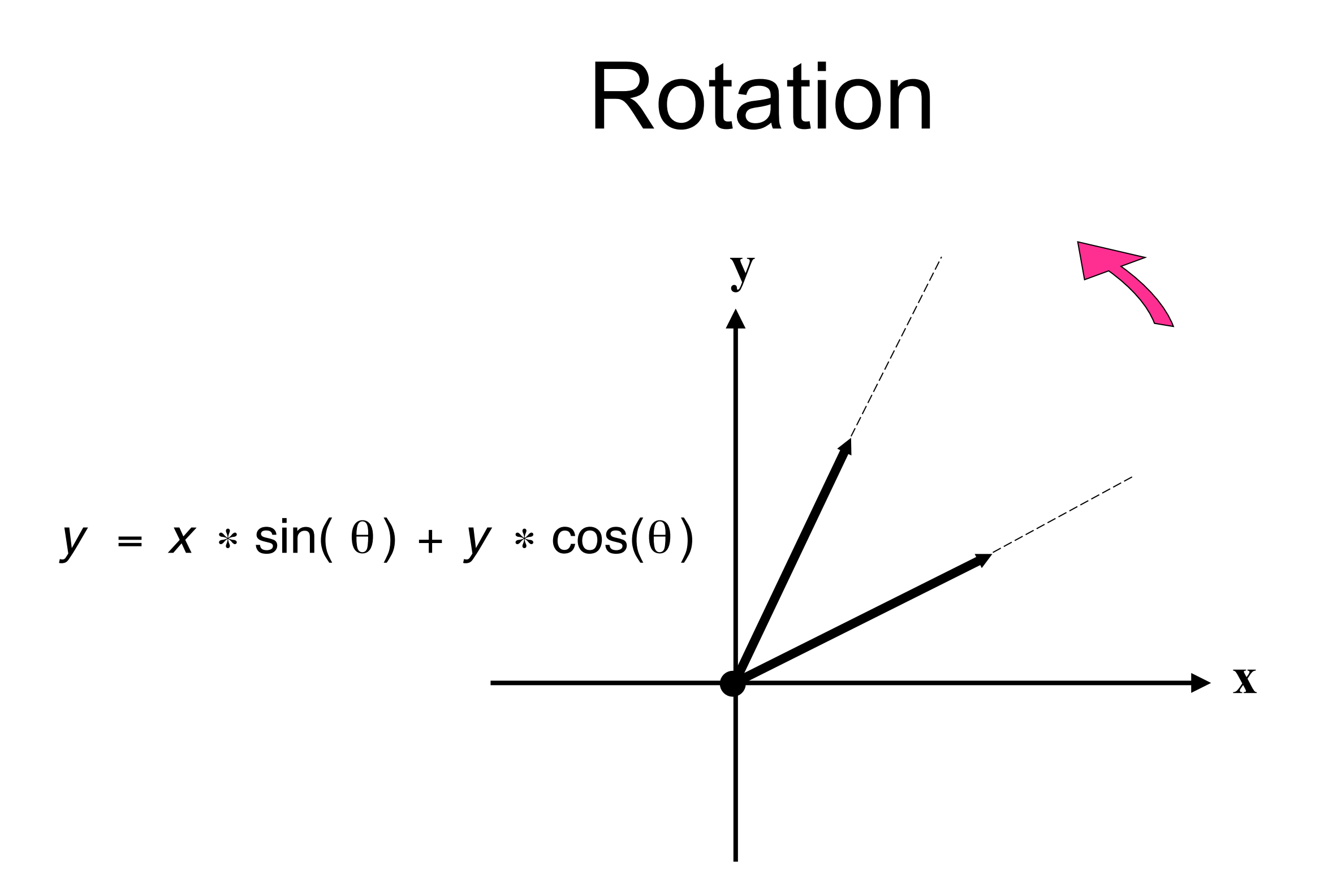

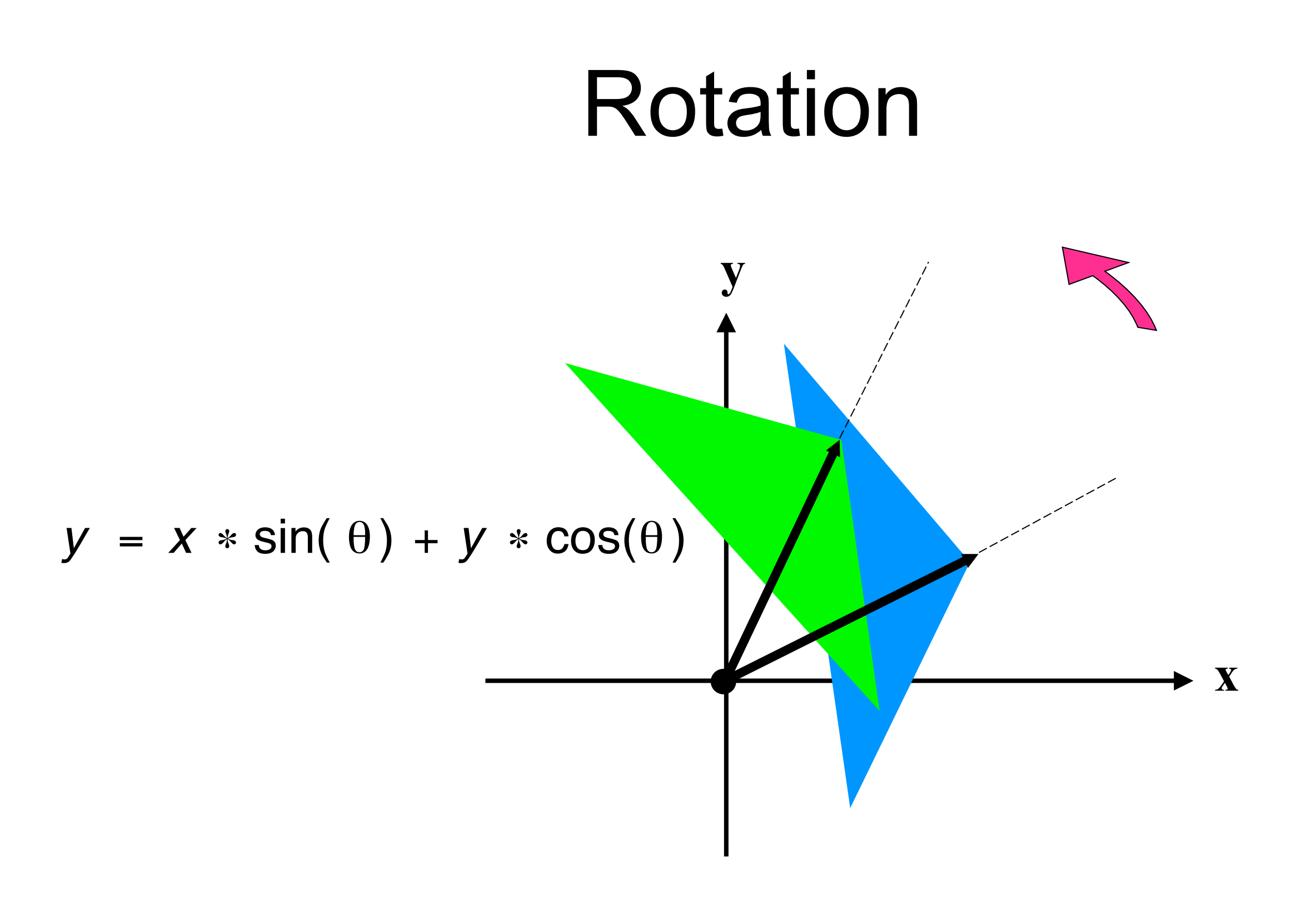

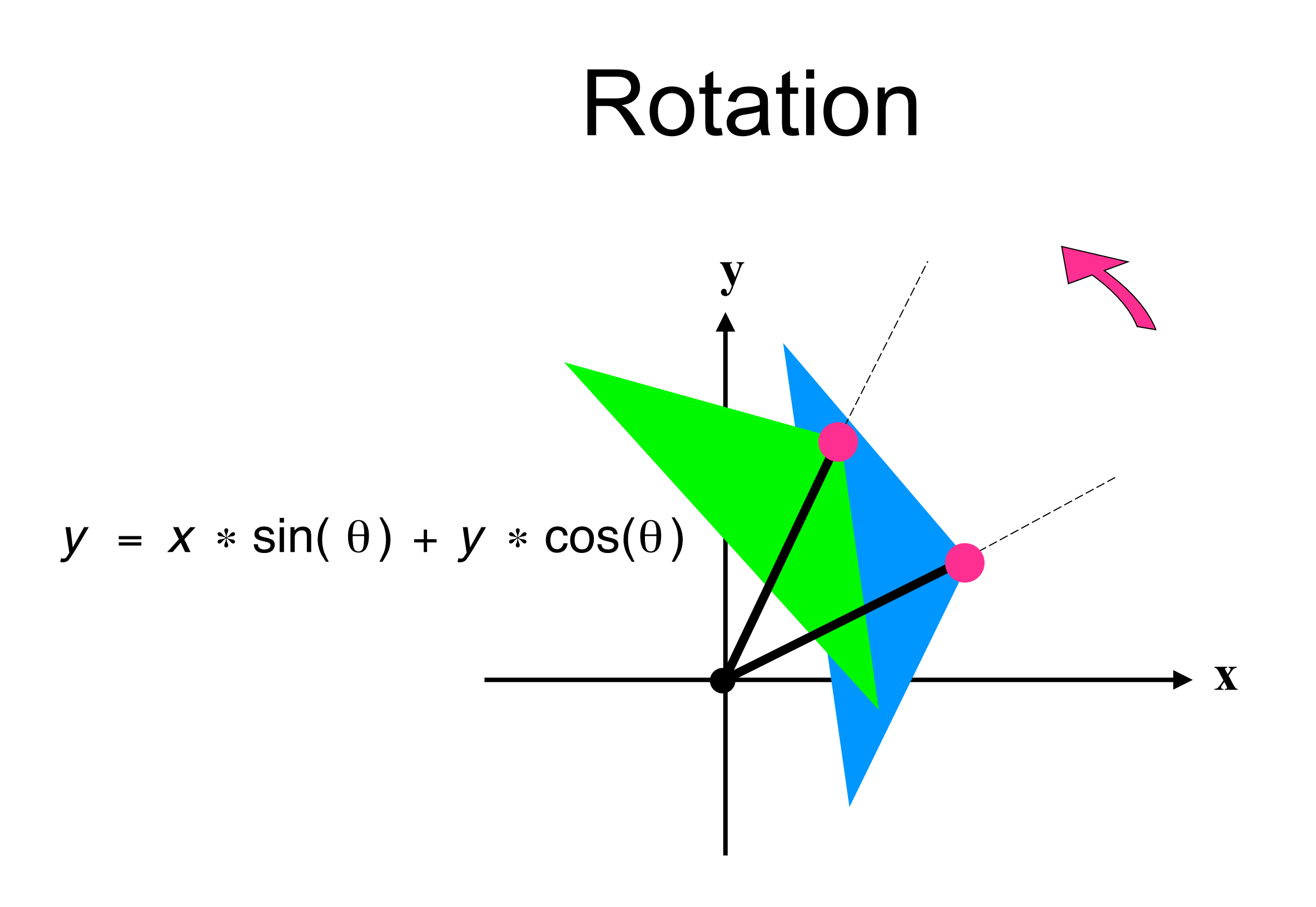

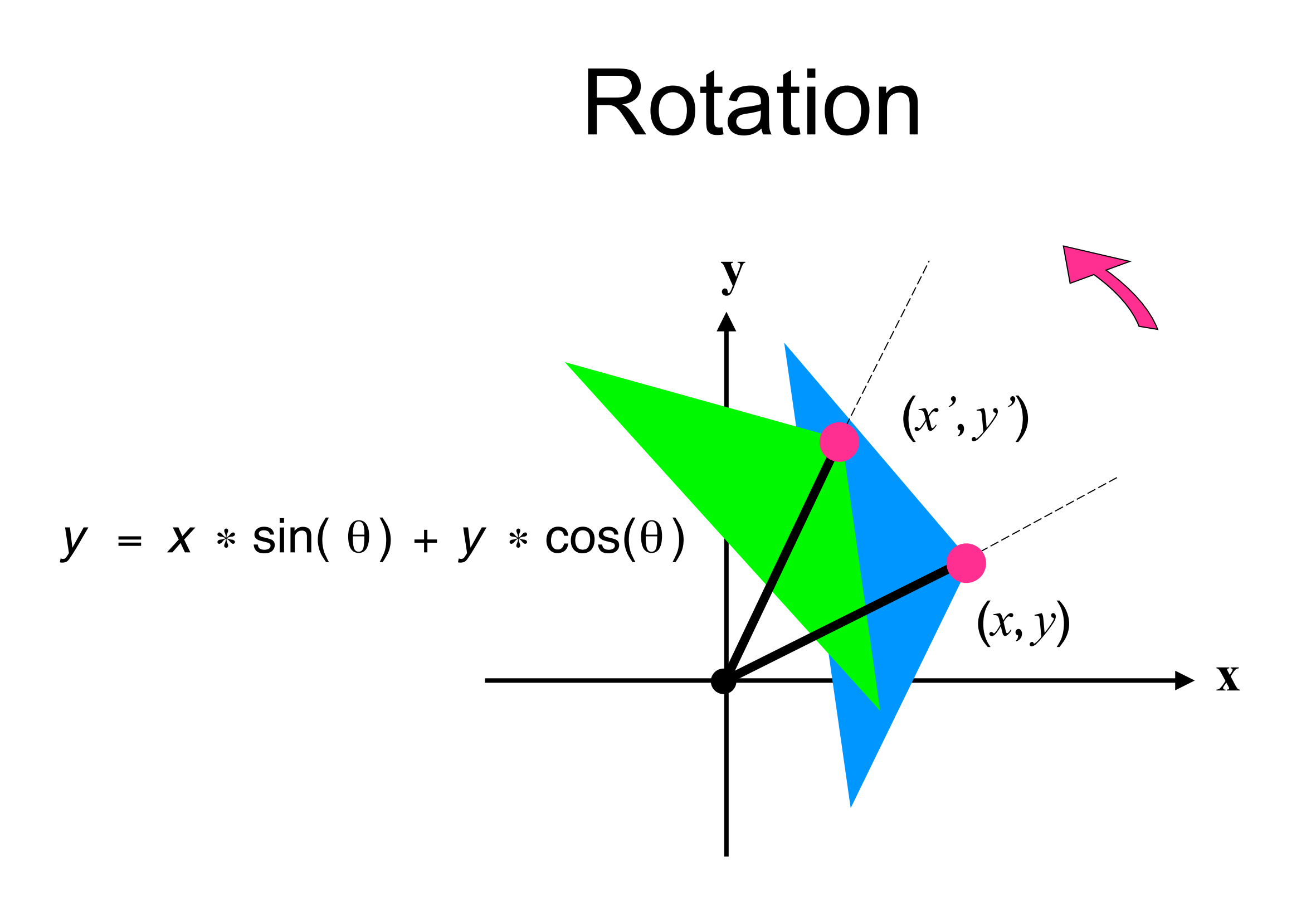

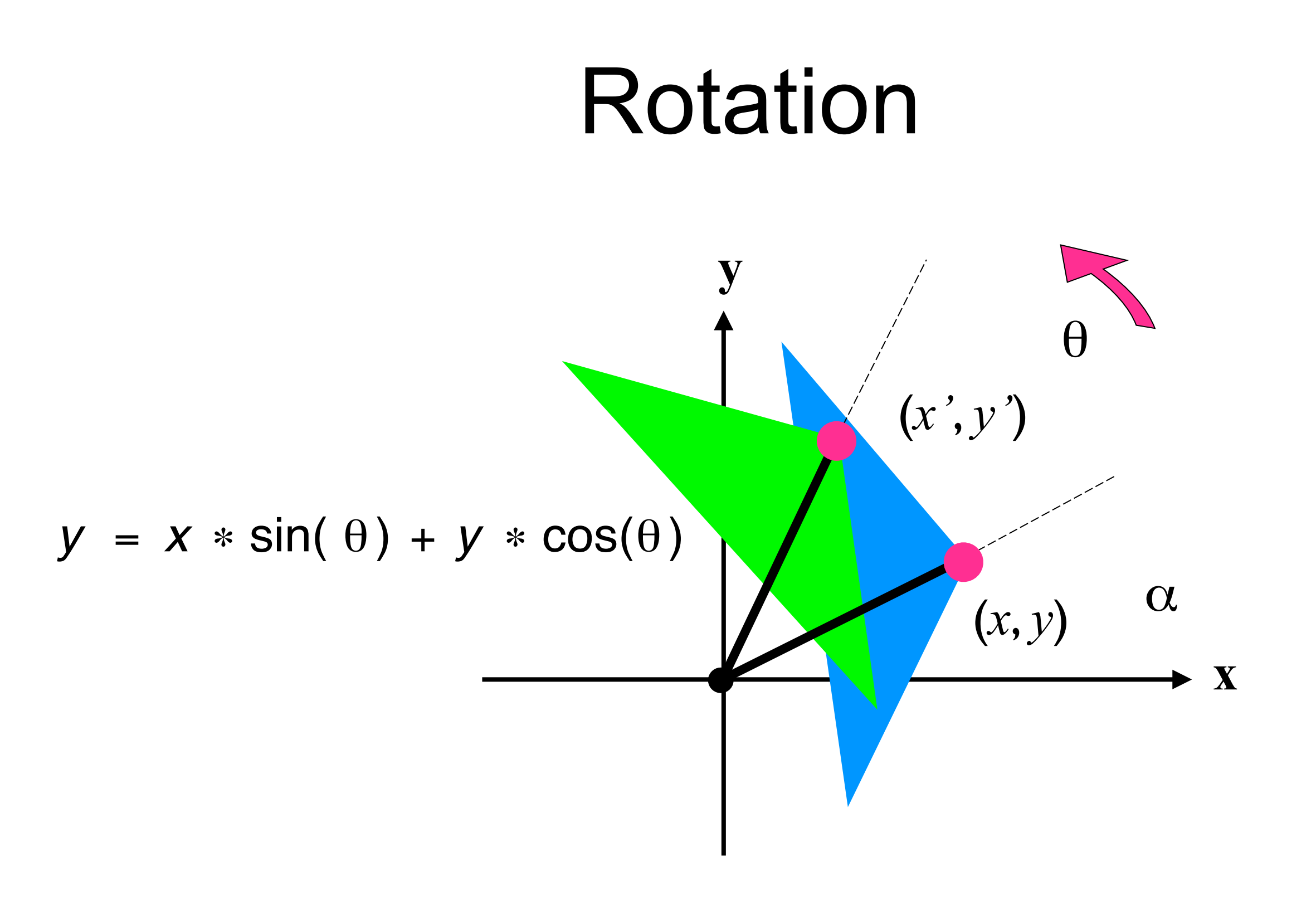

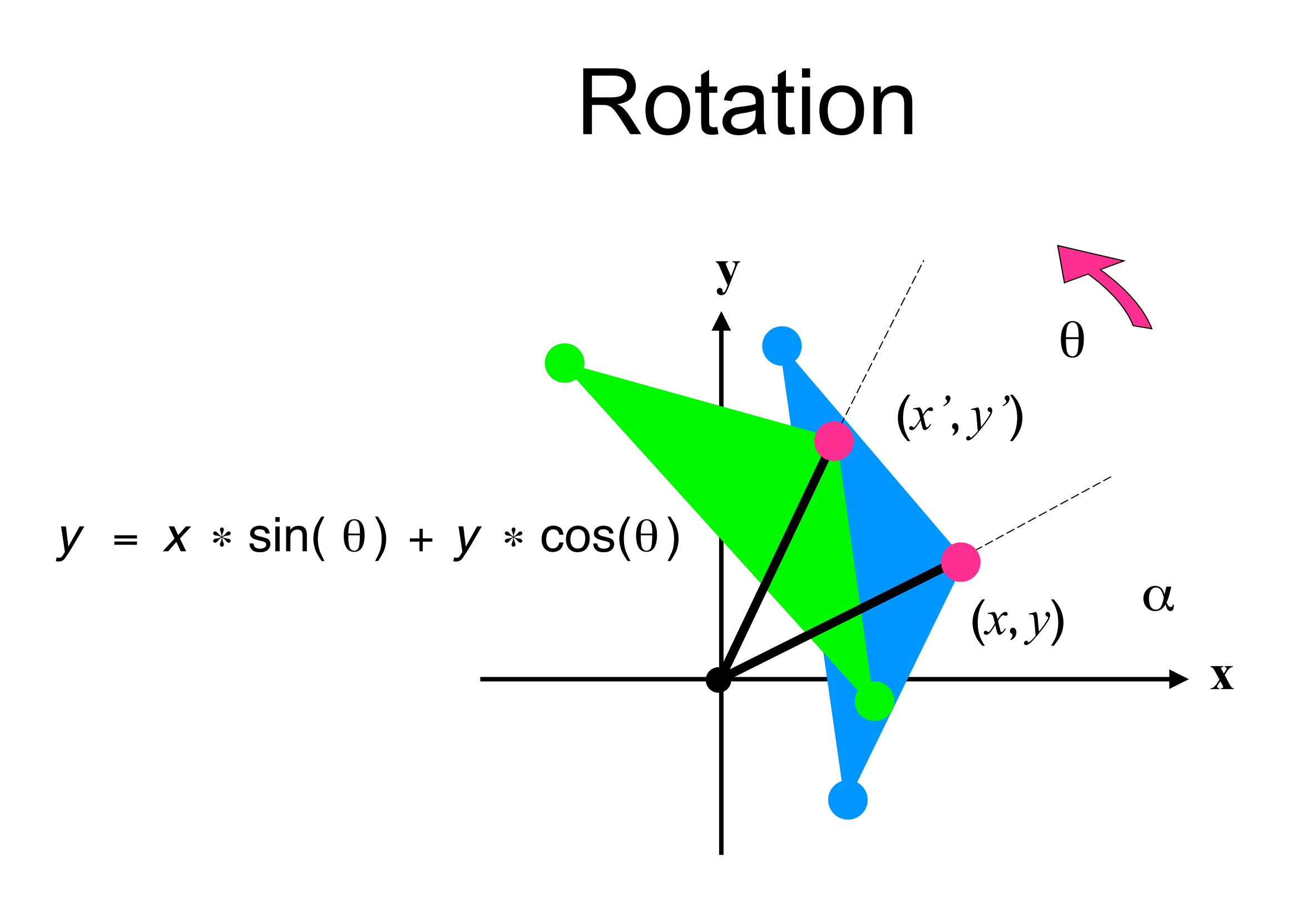

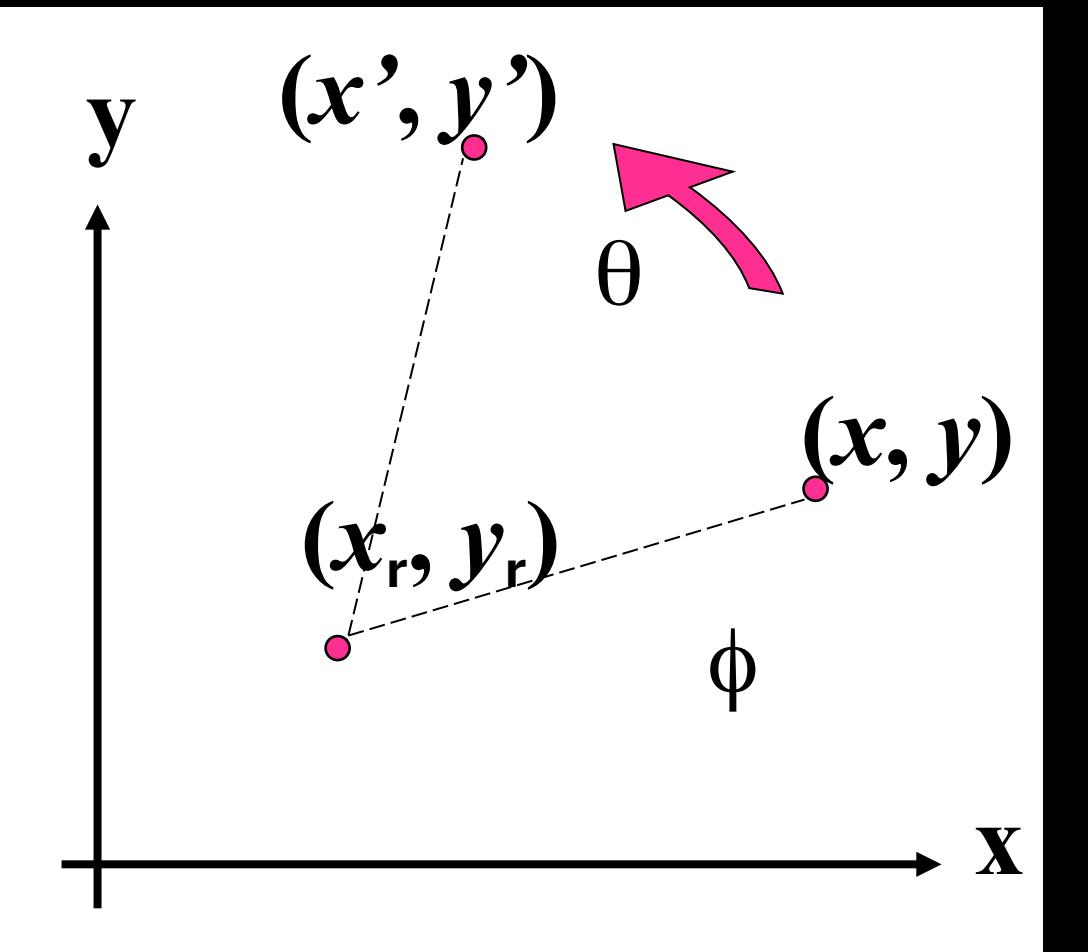

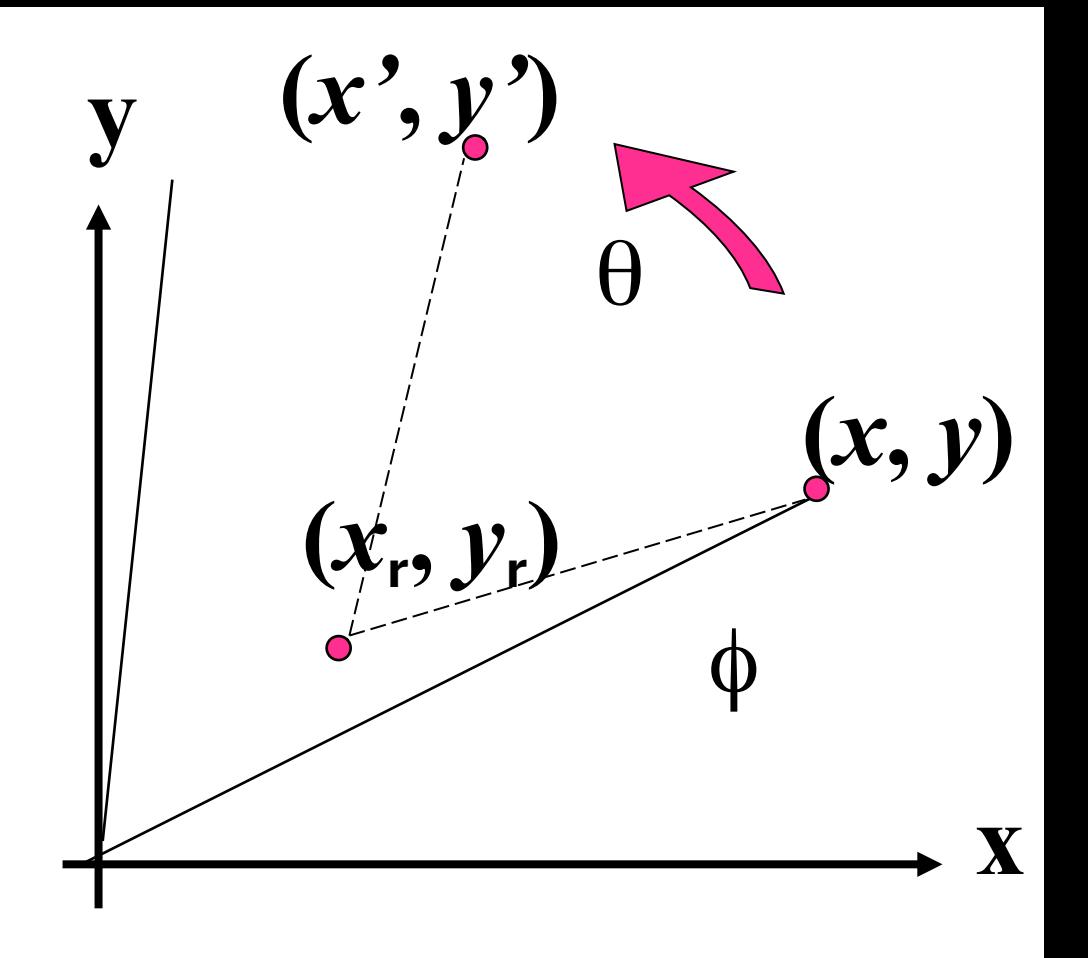

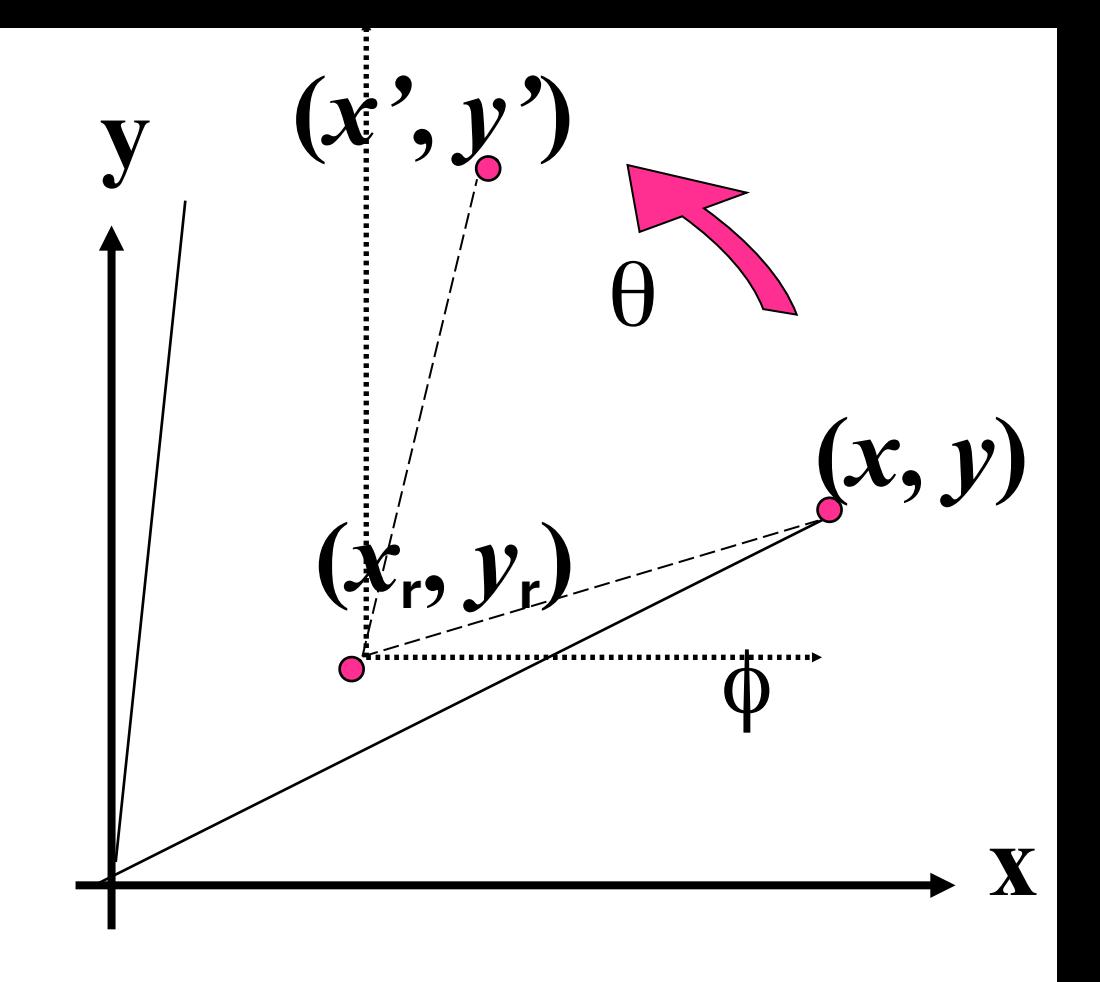

$$
newx = x-x_r
$$
  

$$
newy = y-y_r
$$

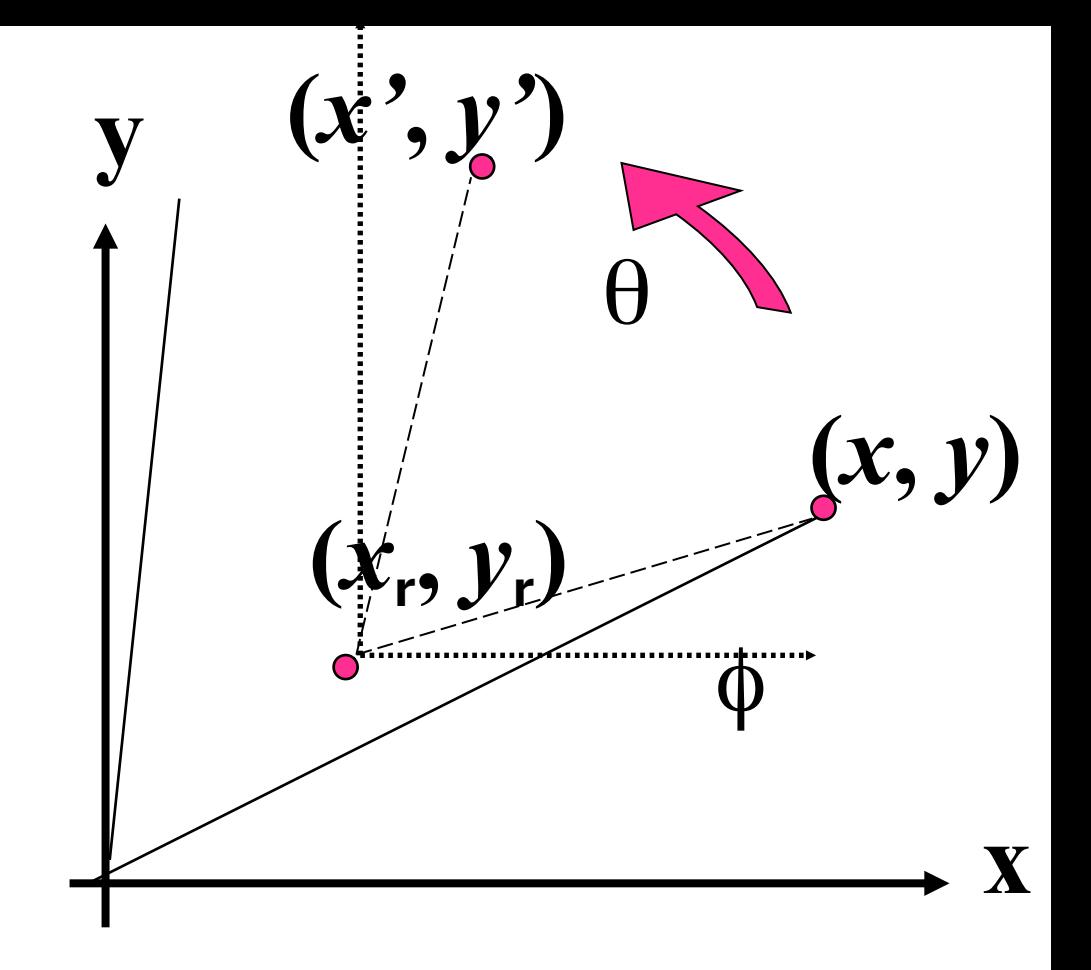

$$
newx = x-x_r
$$
  

$$
newy = y-y_r
$$

 $newx' = newx cos\theta - newy sin\theta$  $newy' = newy cos\theta + newx sin\theta$ 

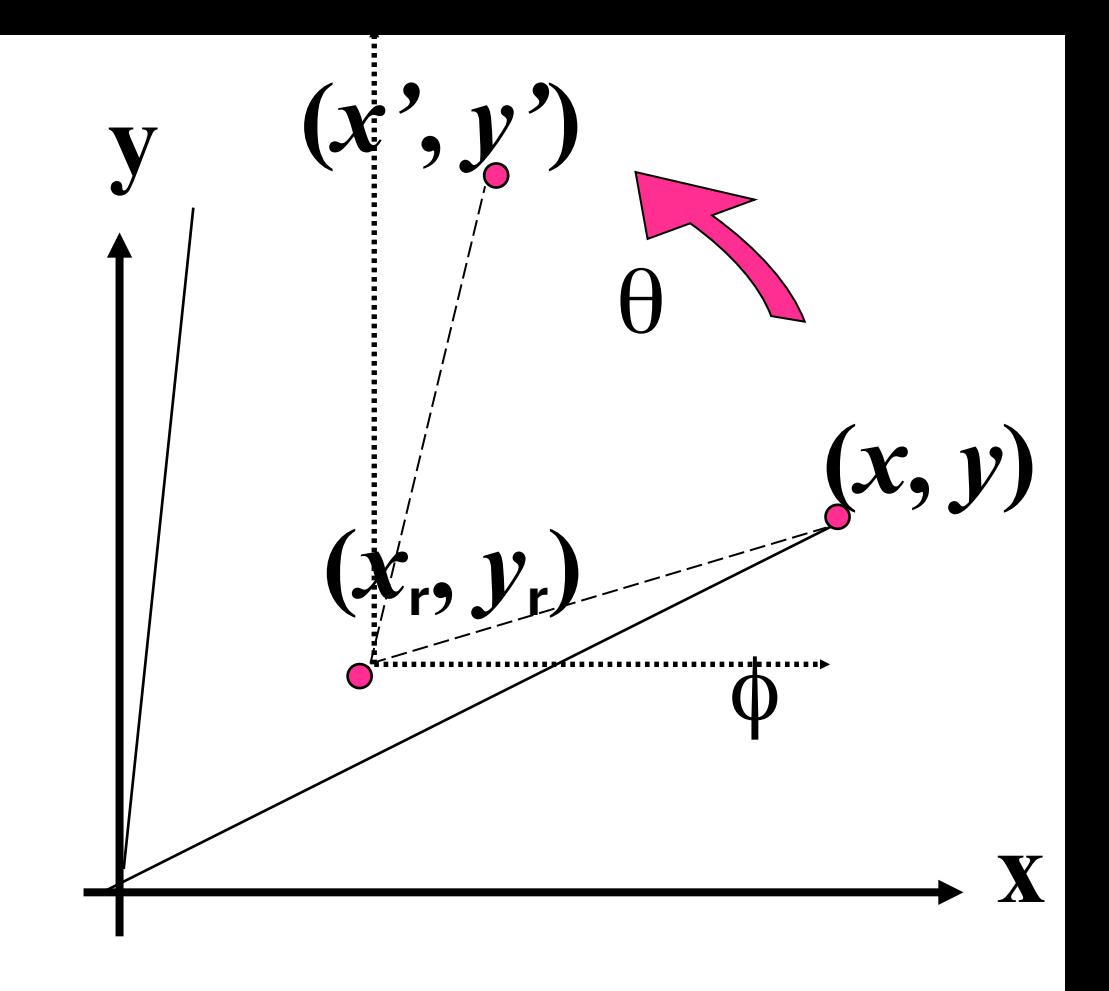

$$
newx = x-x_r
$$
  

$$
newy = y-y_r
$$

 $newx' = newx cos\theta - newy sin\theta$  $newy' = newy cos\theta + newx sin\theta$ 

$$
x' = newx' + Xr
$$
  

$$
y' = newy' + Yr
$$

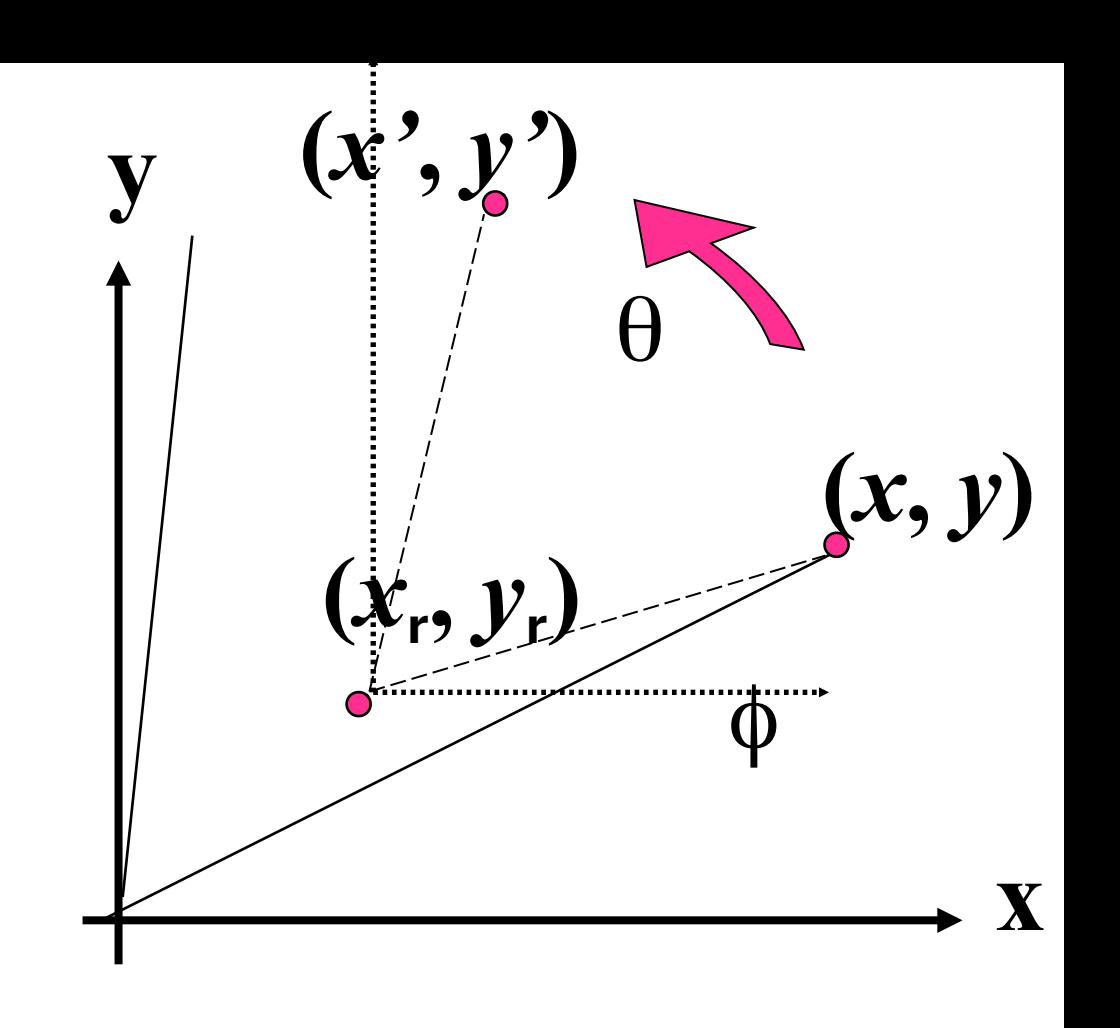

$$
newx = x-x_r
$$
  

$$
newy = y-y_r
$$

 $newx' = newx cos\theta - newy sin\theta$  $newy' = newy cos\theta + newx sin\theta$ 

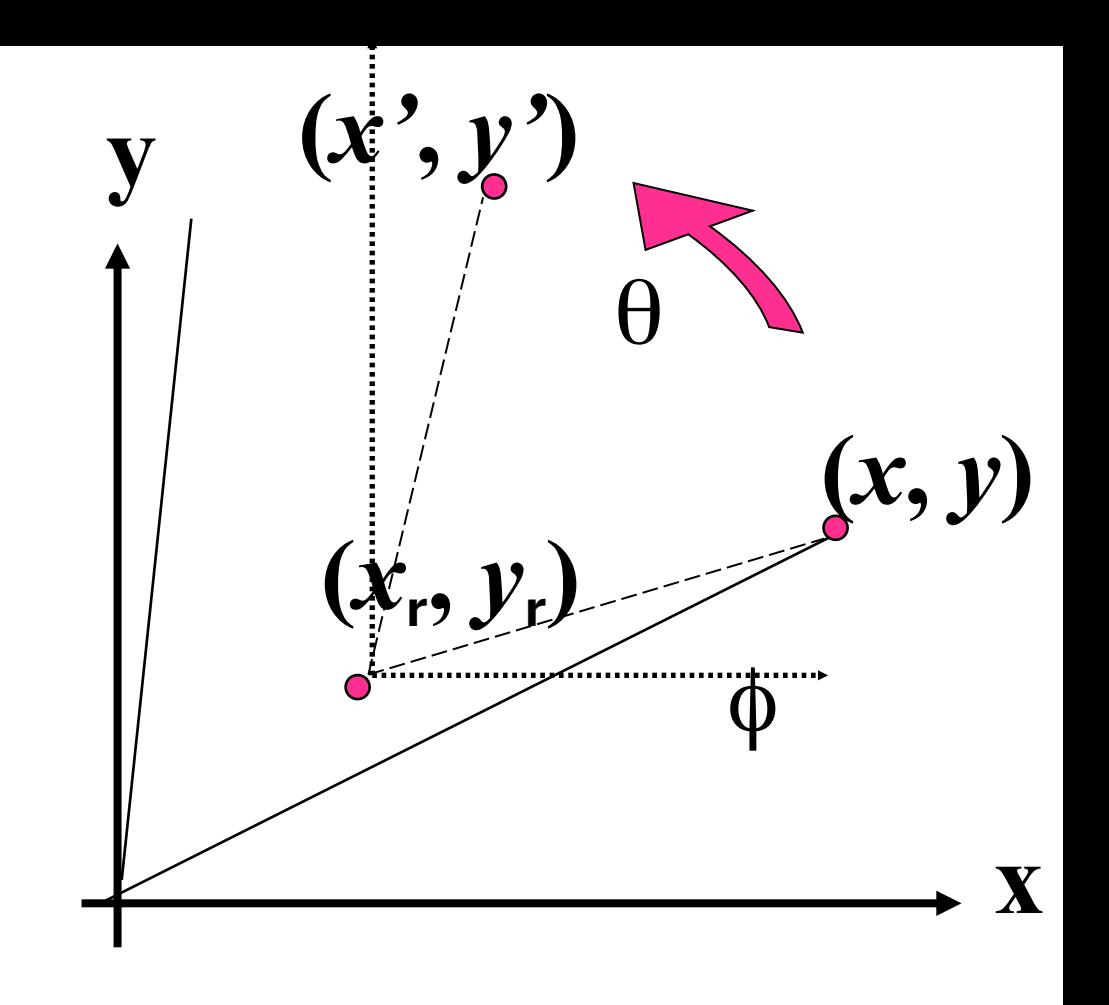

$$
x' = newx' + x_r
$$

$$
y' = newy' + y_r
$$

$$
x' = x_r + (x-x_r)\cos\theta - (y-y_r)\sin\theta
$$

$$
y' = y_r + (y-y_r)\cos\theta + (x-x_r)\sin\theta
$$

#### Rotate around (x<sub>r</sub>,y<sub>r</sub>)

 $newx = x - x_r$ 

 $newy = y - y_r$ 

 $newx' = newx cos\theta - newy sin\theta$  $newy' = newy cos\theta + newx sin\theta$ 

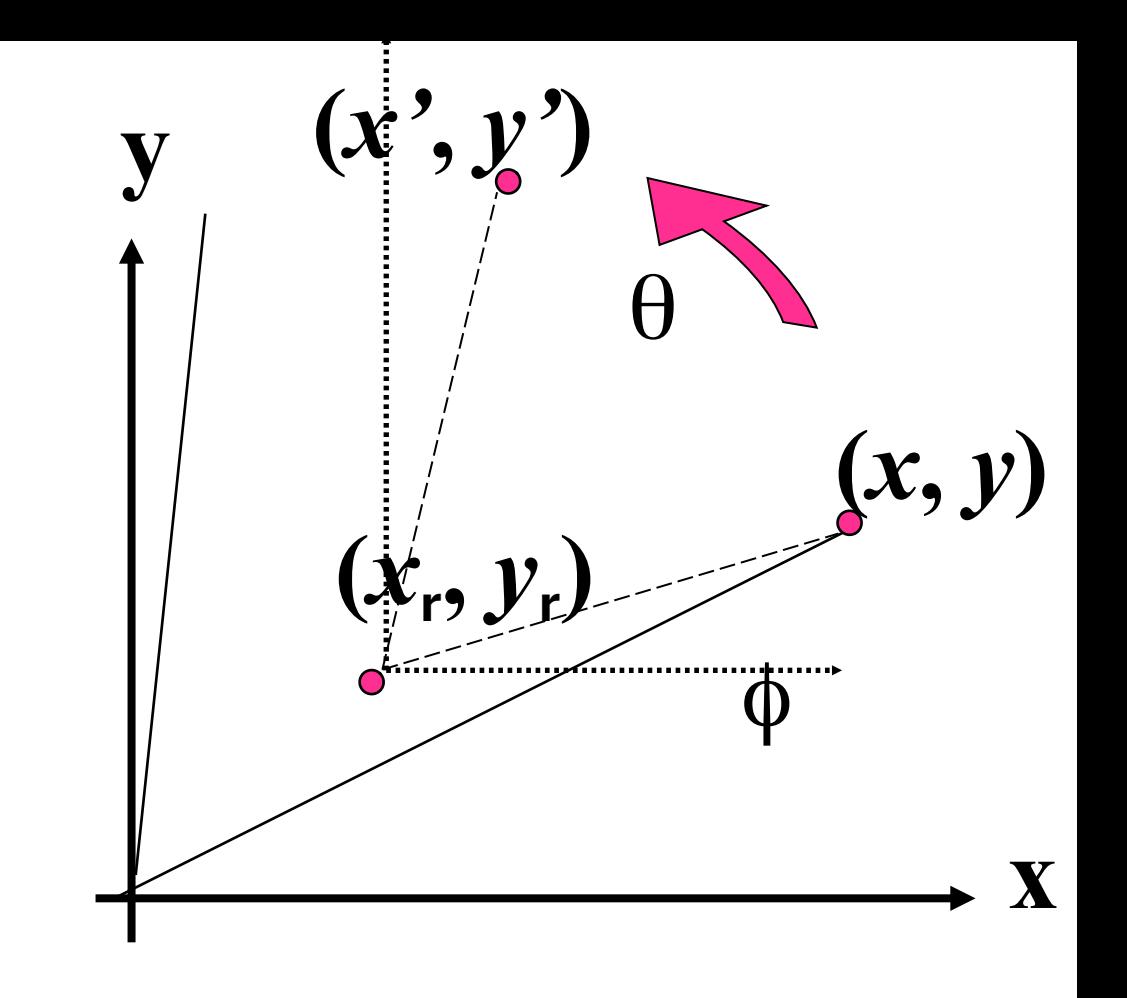

$$
x' = newx' + X_{r}
$$

$$
y' = newy' + y_r
$$

$$
x' = x_r + (x-x_r)\cos\theta - (y-y_r)\sin\theta
$$

$$
y' = y_r + (y-y_r)\cos\theta + (x-x_r)\sin\theta
$$

*or*  $x \Rightarrow a^*x + b^*y + c^*z$  $y \implies d^*x + e^*y + f^*z$  $z \Rightarrow g^*x + h^*y + i^*z$ 

- Which of the following can be represented in this form?
	- Translation
	- Scaling
	- •Rotation

 $x' = x \cos\theta - y \sin\theta$  $y' = y \cos\theta + x \sin\theta$ 

$$
x' = x \cos\theta - y \sin\theta
$$
  
y' = y \cos\theta + x \sin\theta \qquad x' = y' \cos\theta + y \sin\theta

$$
x' = x \cos\theta - y \sin\theta
$$
  
y' = y \cos\theta + x \sin\theta \qquad x' = y' \cos\theta + y \sin\theta

$$
x' = x Sx
$$

$$
y' = y Sy
$$

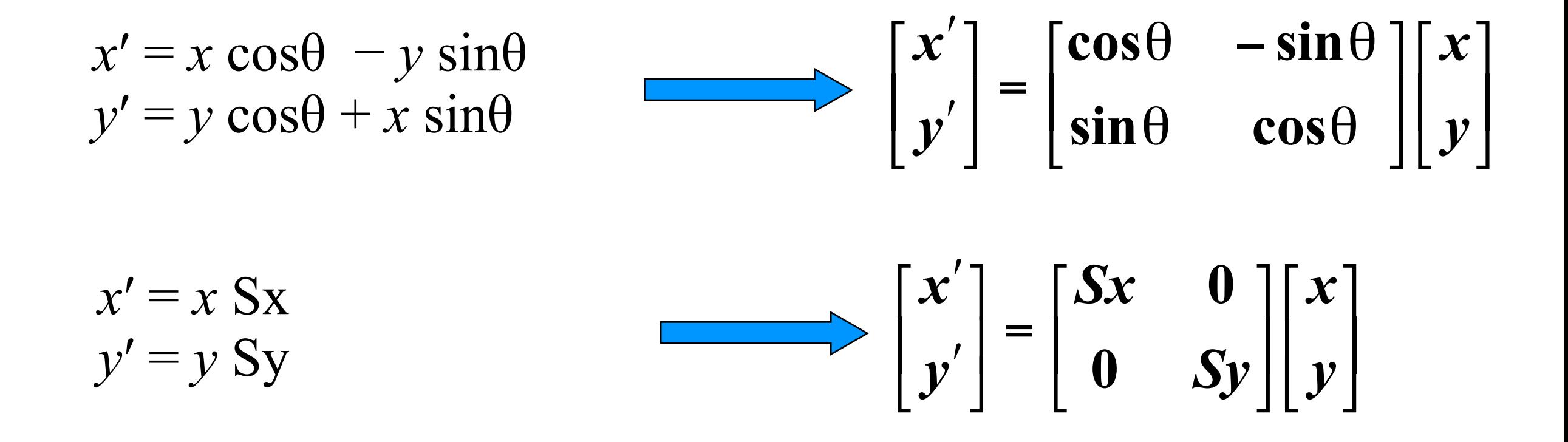

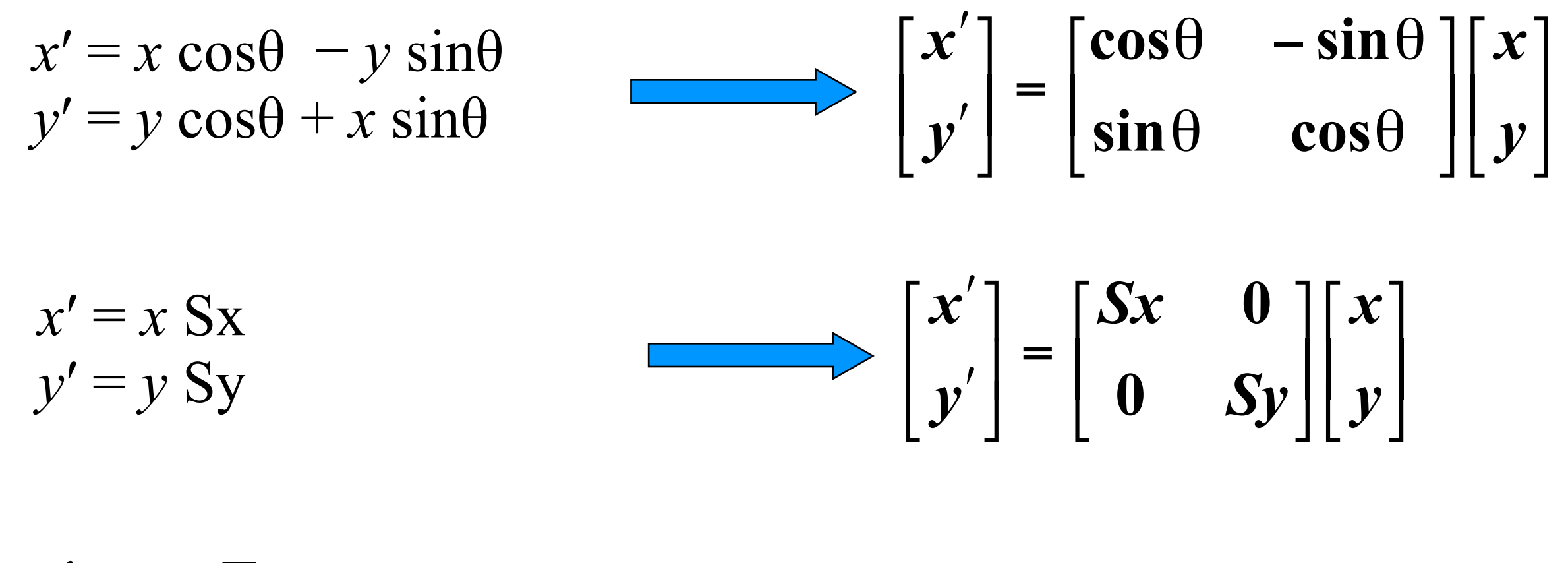

$$
x' = x + T_x
$$

$$
y' = y + T_y
$$

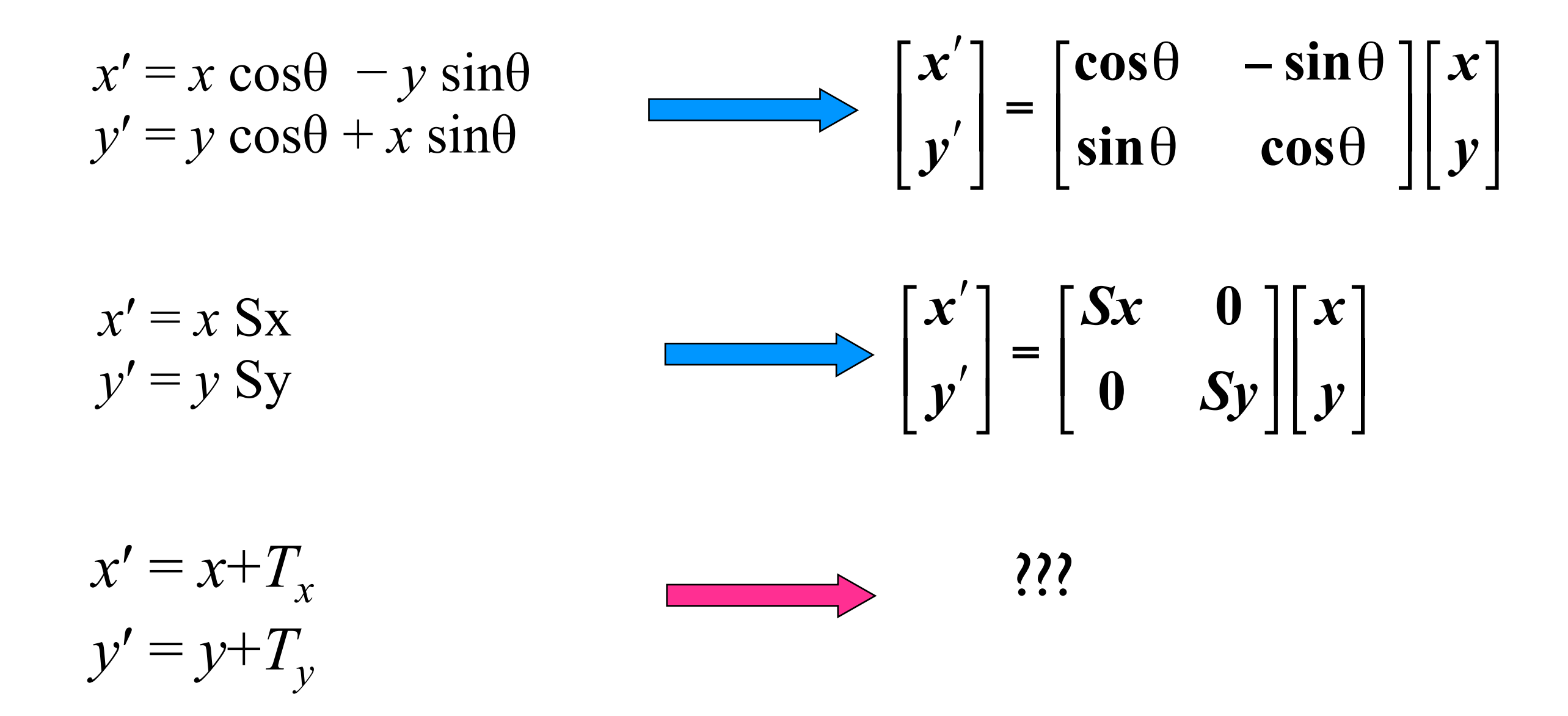

#### Homogeneous Co-ordinates

$$
(x, y) \to (x, y, a)
$$
  

$$
x = \frac{x}{a}, y = \frac{y}{a}
$$
  

$$
(x, y) \to (x, y, 1)
$$

• Any point (*x*, *y*, *z*) in Cartesian co-ordinates is written as

 $(xw, yw, zw, w), w \neq 0$ 

- in Homogeneous Co-ordinates
- The point (*x*, *y*, *z*, *w*) represents in Cartesian co-ordinates  $(x/w, y/w, z/w), w \neq 0$

What happens when w=0 ?

## Homogeneous Co-ordinates

$$
(x, y) \to (x, y, a)
$$
  

$$
x = \frac{x}{a}, y = \frac{y}{a}
$$
  

$$
(x, y) \to (x, y, 1)
$$

• Any point (*x*, *y*, *z*) in Cartesian co-ordinates is written as

 $(xw, yw, zw, w), w \neq 0$ 

- in Homogeneous Co-ordinates
- The point (*x*, *y*, *z*, *w*) represents in Cartesian co-ordinates

$$
(x/w, y/w, z/w), w \neq 0
$$

Computer Graphics 2014, ZJU What happens when w=0 ? the point represented is a point at infinity

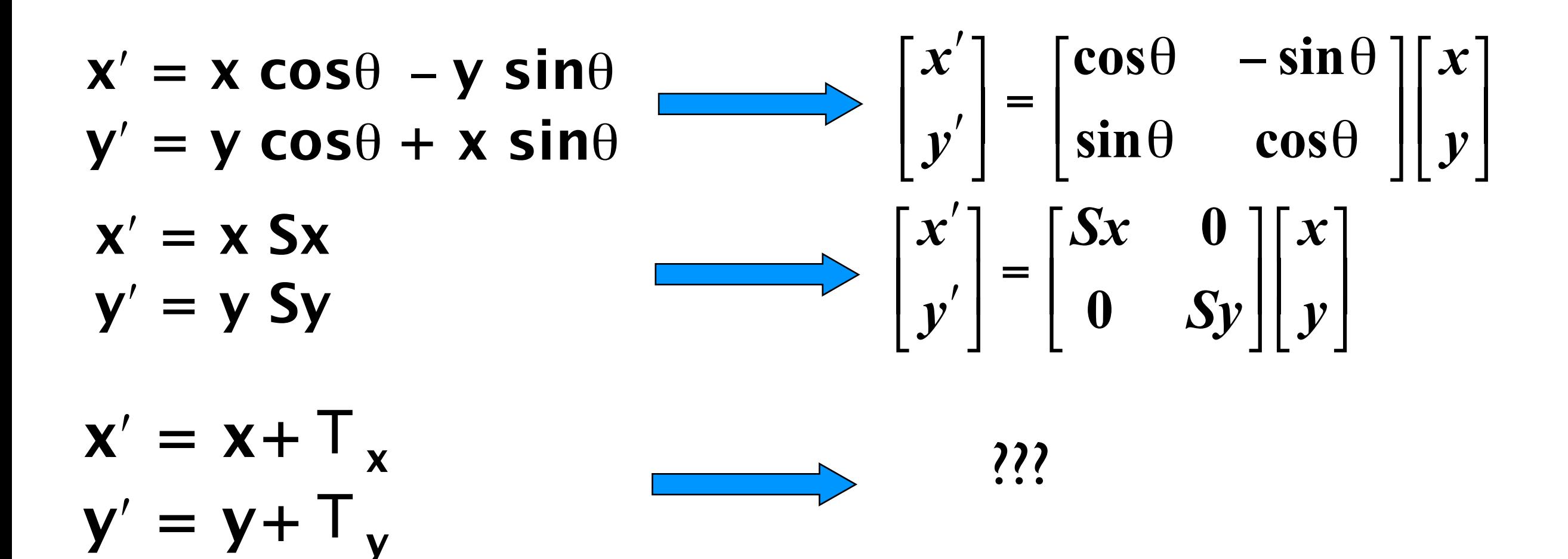

$$
x' = x \cos \theta - y \sin \theta
$$
\n
$$
y' = y \cos \theta + x \sin \theta
$$
\n
$$
x' = x Sx
$$
\n
$$
y' = y Sy
$$
\n
$$
x' = x + T_x
$$
\n
$$
y' = y + T_y
$$
\n
$$
y' = y + T_y
$$
\n
$$
y' = \begin{bmatrix} x' \\ y' \end{bmatrix} = \begin{bmatrix} Sx & 0 \\ 0 & Sy \end{bmatrix} \begin{bmatrix} x \\ y \end{bmatrix}
$$
\n
$$
x' = x + T_x
$$
\n
$$
y' = y + T_y
$$
\n
$$
y' = \begin{bmatrix} 1 & 0 & T_x \\ 0 & 1 & T_y \\ 1 & 0 & 0 & 1 \end{bmatrix} \cdot \begin{bmatrix} x \\ y \\ 1 \end{bmatrix}
$$

$$
x' = x \cos \theta - y \sin \theta
$$
\n
$$
y' = y \cos \theta + x \sin \theta
$$
\n
$$
x' = x Sx
$$
\n
$$
y' = y Sy
$$
\n
$$
x' = x + T_x
$$
\n
$$
y' = y + T_y
$$
\n
$$
y' = y + T_y
$$
\n
$$
y' = y + T_y
$$
\n
$$
y' = y + T_y
$$
\n
$$
y' = y + T_y
$$
\n
$$
y'' = y + T_y
$$
\n
$$
y'' = y + T_y
$$
\n
$$
y'' = y + T_y
$$
\n
$$
y'' = y + T_y
$$
\n
$$
y'' = y + T_y
$$
\n
$$
y'' = y + T_y
$$
\n
$$
y'' = y + T_y
$$
\n
$$
y'' = y + T_y
$$
\n
$$
y'' = y + T_y
$$
\n
$$
y'' = y + T_y
$$
\n
$$
y'' = y + T_y
$$
\n
$$
y'' = y + T_y
$$
\n
$$
y'' = y + T_y
$$
\n
$$
y'' = y + T_y
$$
\n
$$
y'' = y + T_y
$$
\n
$$
y'' = y + T_y
$$
\n
$$
y'' = y + T_y
$$
\n
$$
y'' = y + T_y
$$
\n
$$
y'' = y + T_y
$$
\n
$$
y'' = y + T_y
$$
\n
$$
y'' = y + T_y
$$
\n
$$
y'' = y + T_y
$$
\n
$$
y'' = y + T_y
$$
\n
$$
y'' = y + T_y
$$
\n
$$
y'' = y + T_y
$$
\n
$$
y'' = y + T_y
$$
\n
$$
y'' = y + T_y
$$
\n
$$
y'' = y + T_y
$$
\n
$$
y'' = y + T_y
$$
\n
$$
y'' = y + T_y
$$
\n
$$
y'' = y + T_y
$$
\n
$$
y'' = y + T_y
$$
\n
$$
y'' = y + T_y
$$
\n
$$
y'' = y + T_y
$$
\n<math display="block</math>

# Matrix Notations for Transformations

- Point P  $(x,y,z)$  is written as the column vector  $P_h$
- A transformation is represented by a 4x4 matrix M
- The transformation is performed by matrix multiplication

$$
Q_h = M * P_h
$$
## Matrix Representations and Homogeneous Co-ordinates

- Each of the transformations defined above can be represented by a 4x4 matrix
- Composition of transformations is represented by product of matrices
- So composition of transformations is also represented by 4x4 matrix

• Translation

• Scaling

$$
\begin{bmatrix} x \\ y \\ z \\ 1 \end{bmatrix} = \begin{bmatrix} 1 & 0 & 0 & T_x \\ 0 & 1 & 0 & T_y \\ 0 & 0 & 1 & T_z \\ 0 & 0 & 0 & 1 \end{bmatrix} \cdot \begin{bmatrix} x \\ y \\ z \\ 1 \end{bmatrix}
$$

$$
\begin{bmatrix} x \\ y \\ z \\ 1 \end{bmatrix} = \begin{bmatrix} S_x & 0 & 0 & 0 \\ 0 & S_y & 0 & 0 \\ 0 & 0 & S_z & 0 \\ 0 & 0 & 0 & 1 \end{bmatrix} \cdot \begin{bmatrix} x \\ y \\ z \\ z \\ 1 \end{bmatrix}
$$

• Shearing (in X direction)

$$
\begin{bmatrix} x \\ y \\ z \\ 1 \end{bmatrix} = \begin{bmatrix} 1 & a & b & 0 \\ 0 & 1 & 0 & 0 \\ 0 & 0 & 1 & 0 \\ 0 & 0 & 0 & 1 \end{bmatrix} \cdot \begin{bmatrix} x \\ y \\ z \\ 1 \end{bmatrix}
$$

Rotation (around Z axis)

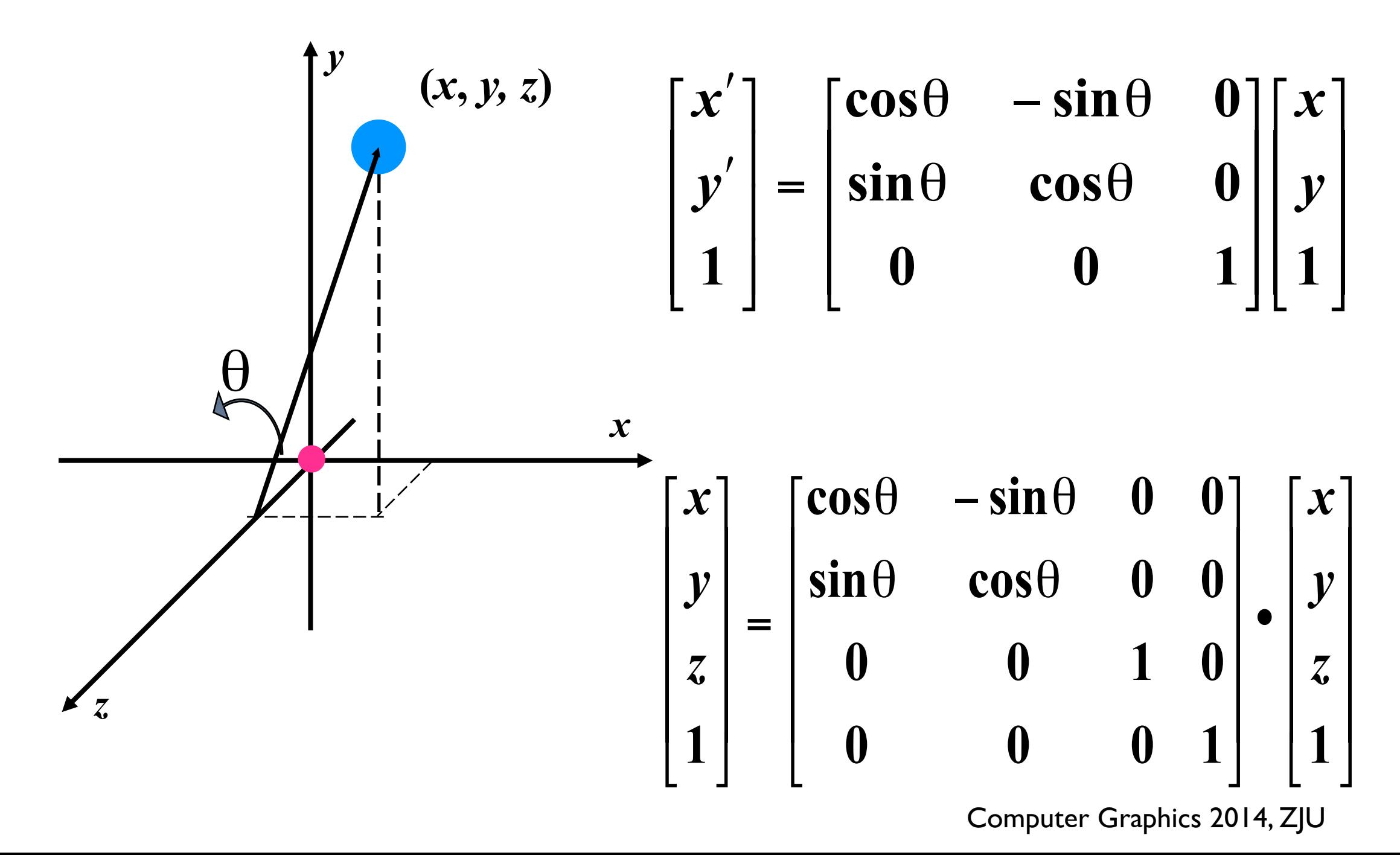

Rotation (around Z axis)

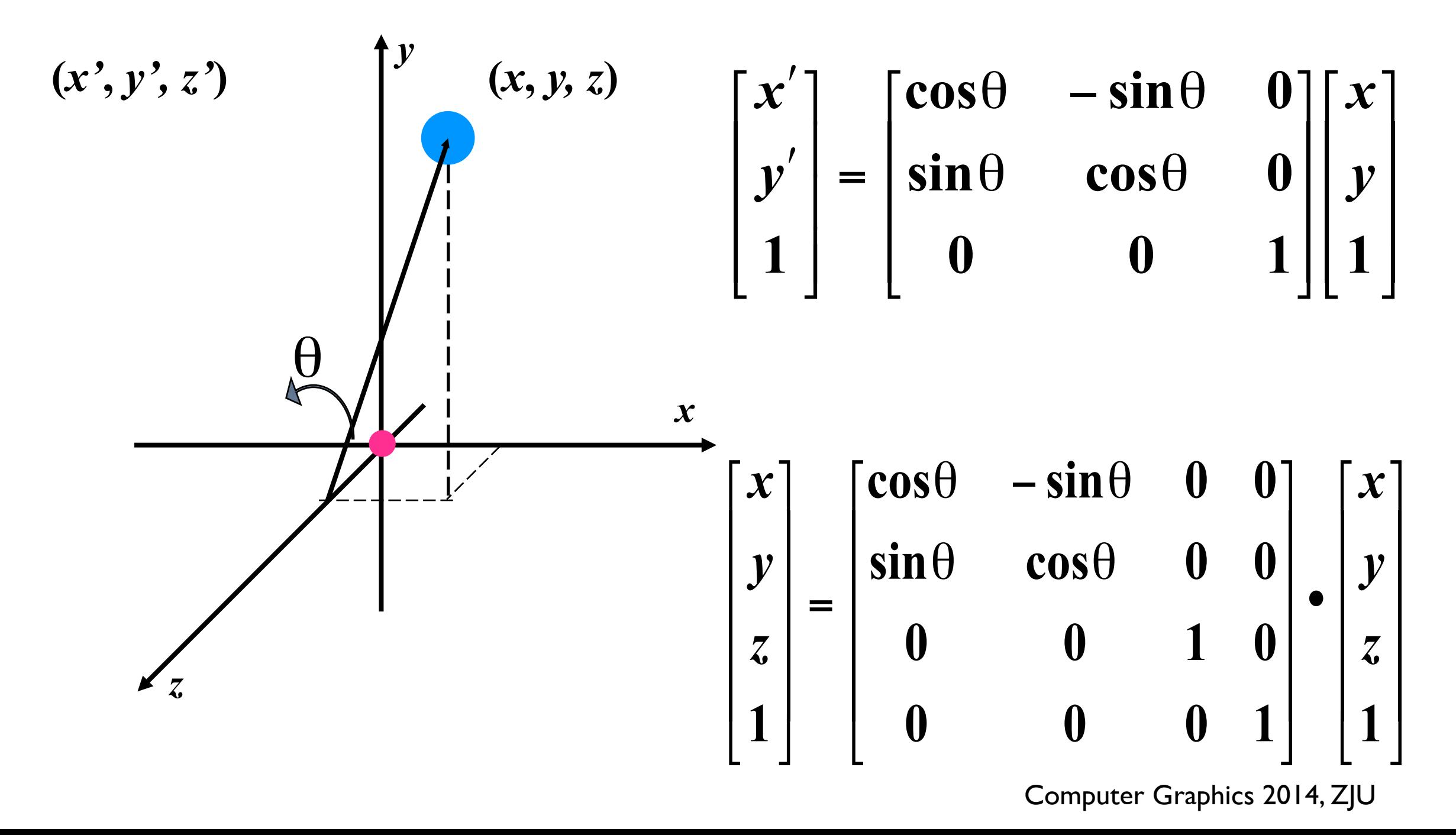

Rotation (around Z axis)

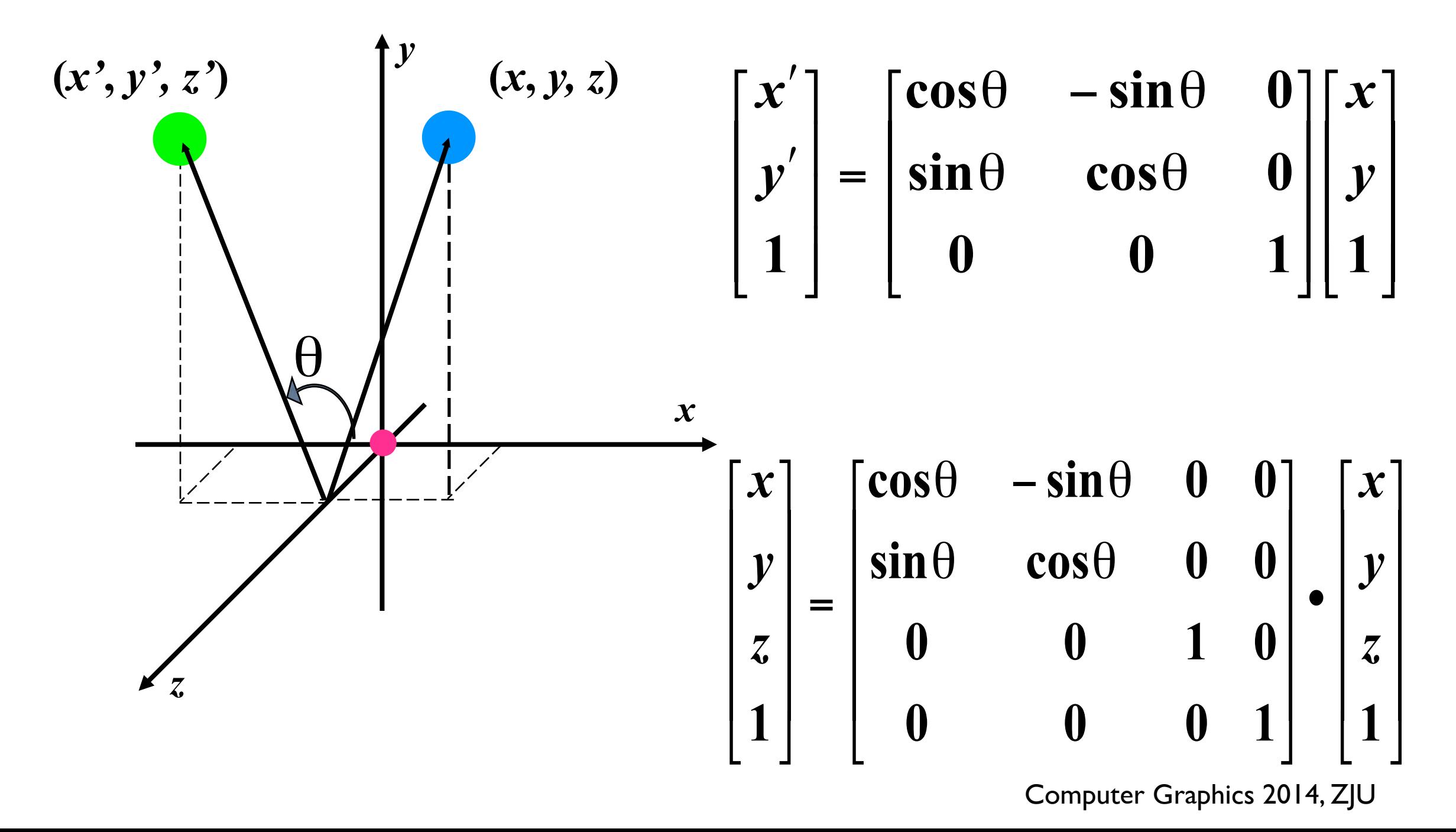

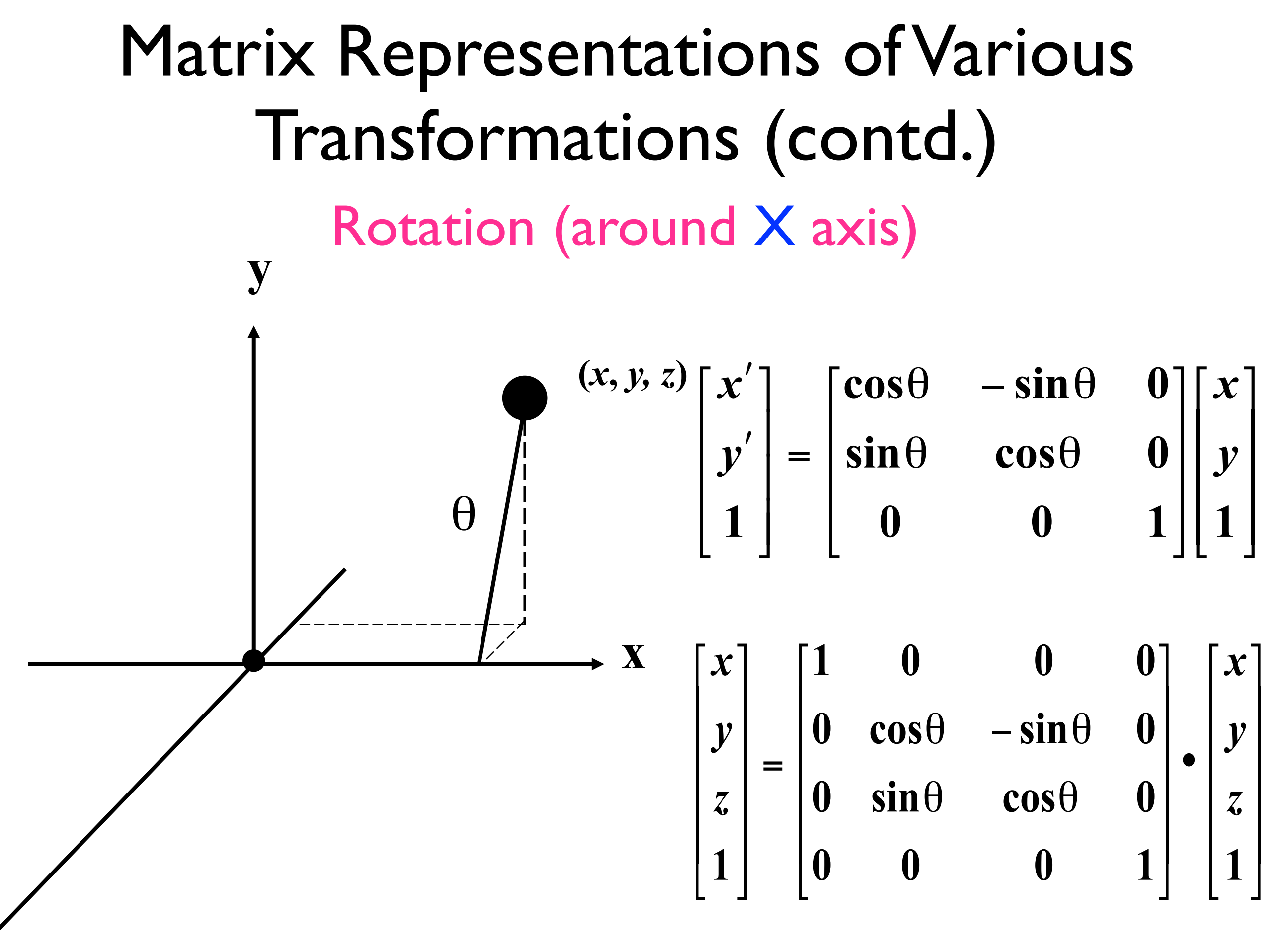

**z**

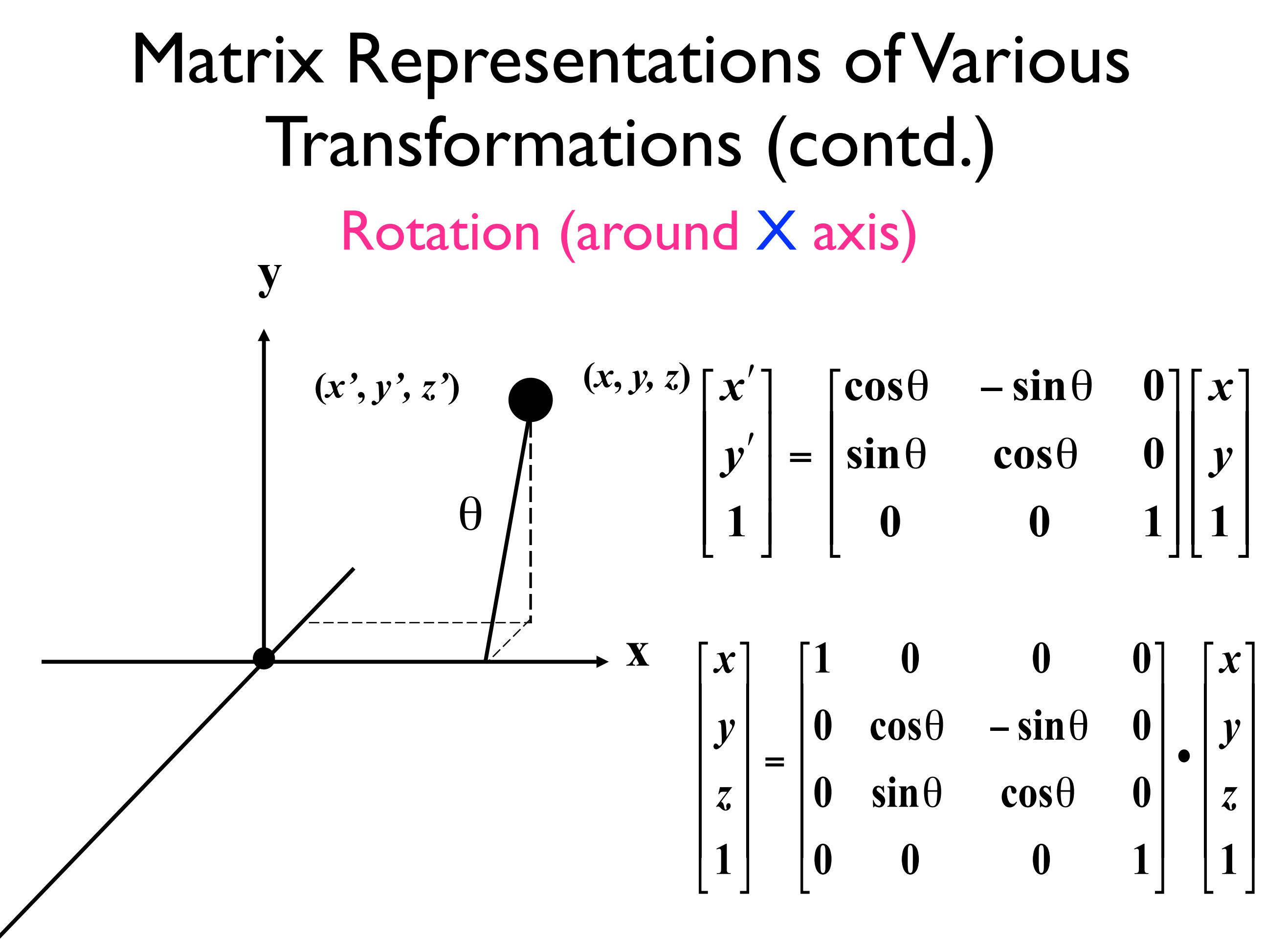

**z**

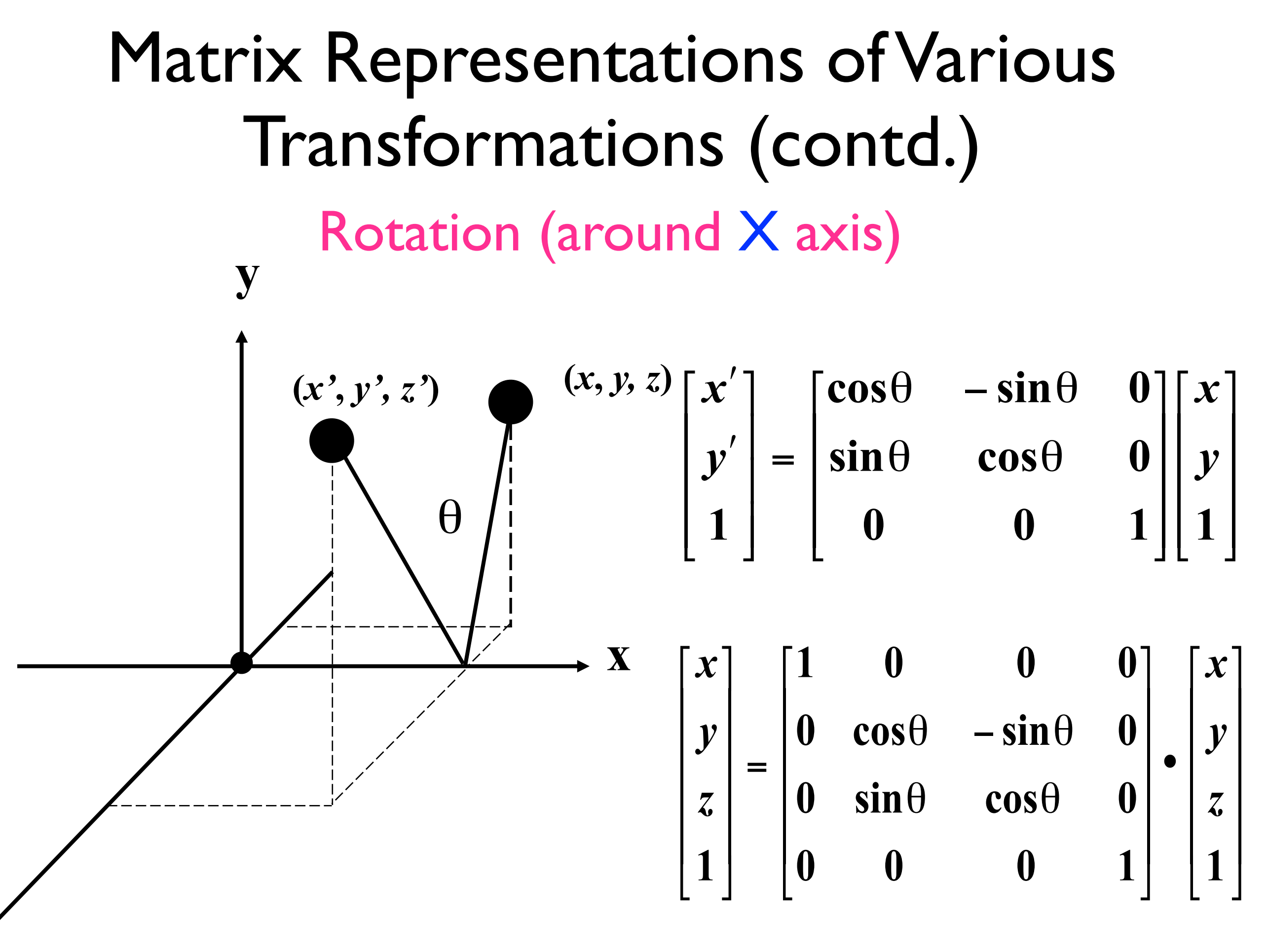

**z**

### • Rotation (around Y axis) Matrix Representations of Various Transformations (contd.)

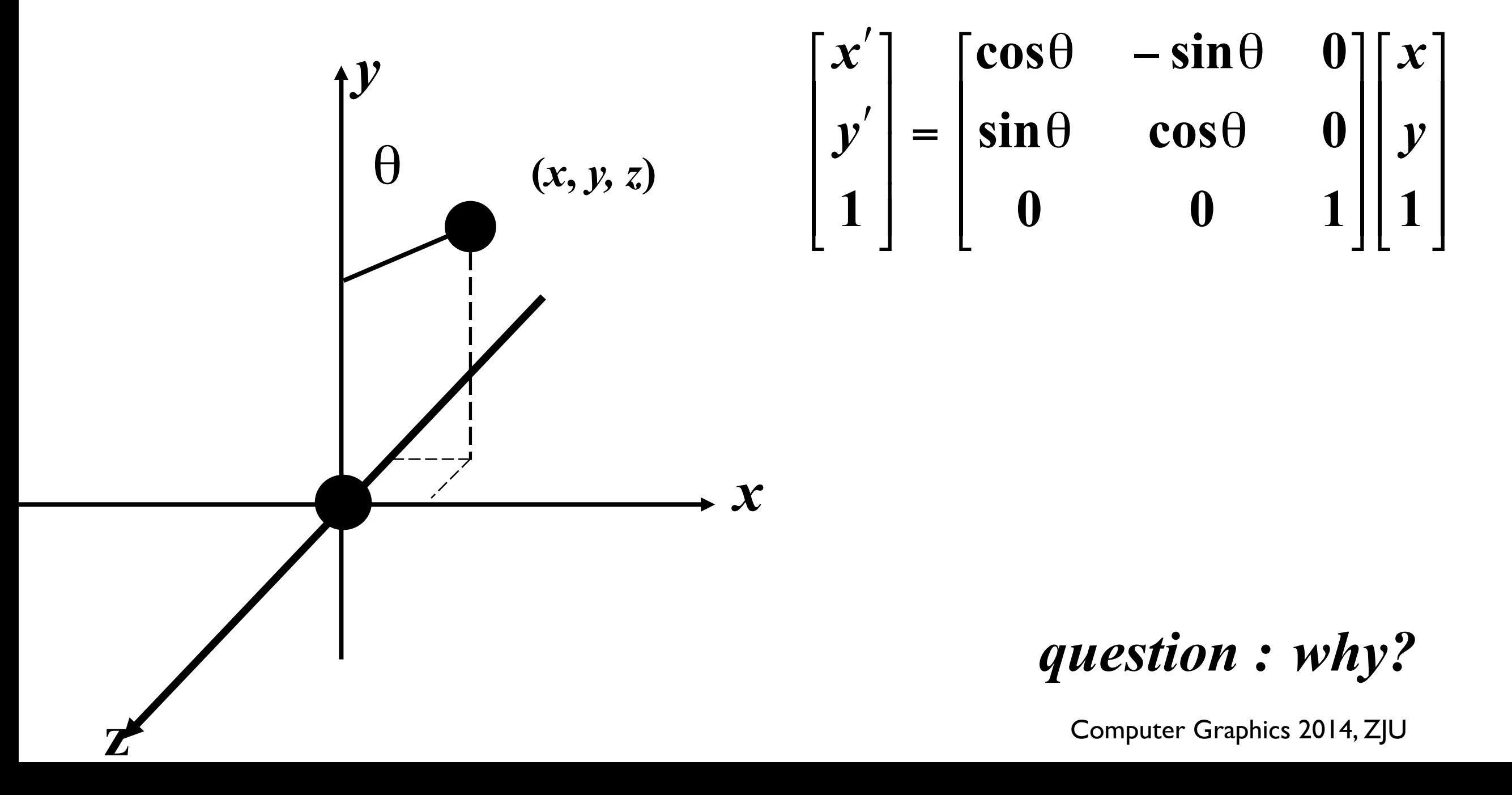

### • Rotation (around Y axis) Matrix Representations of Various Transformations (contd.)

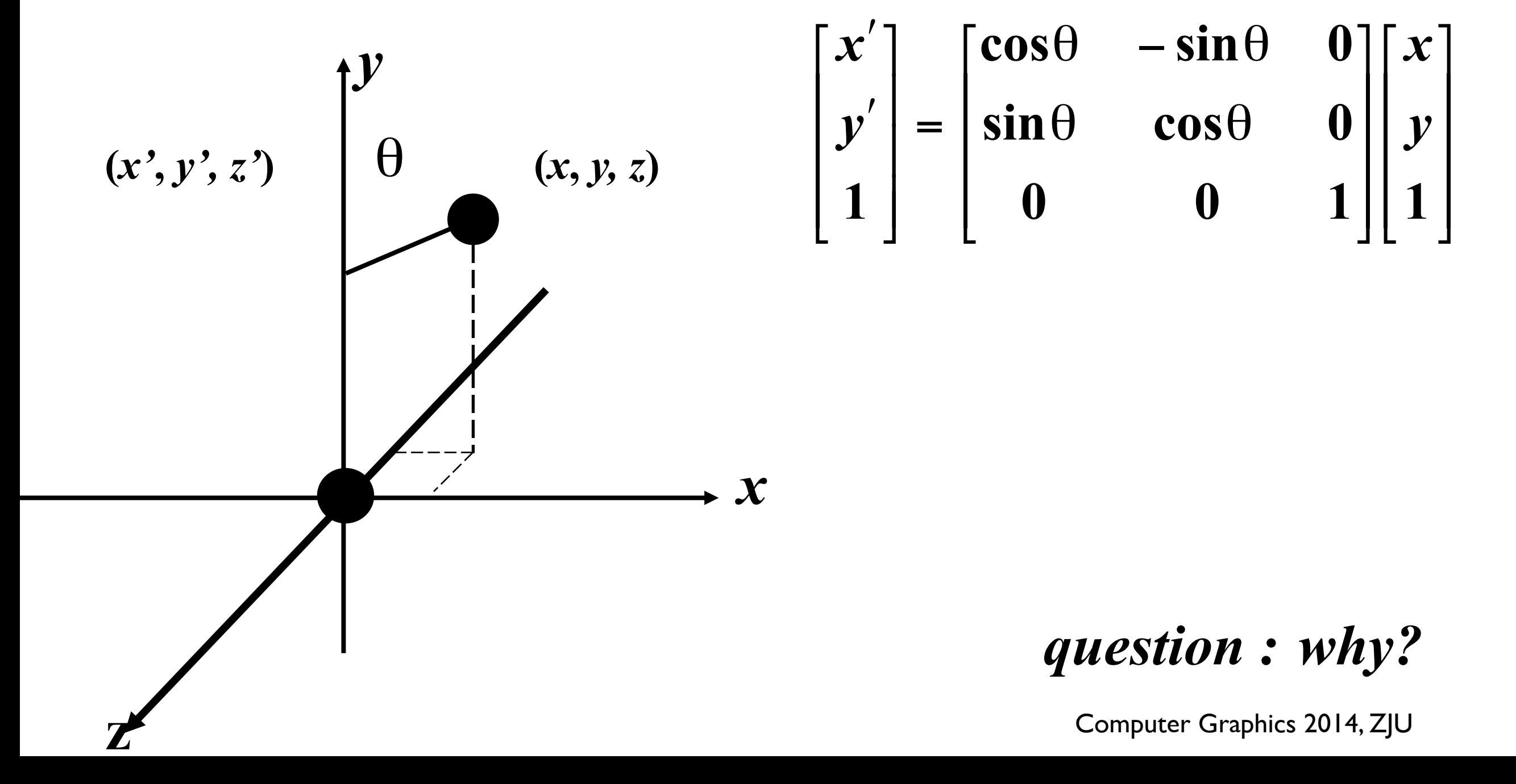

### • Rotation (around Y axis) Matrix Representations of Various Transformations (contd.)

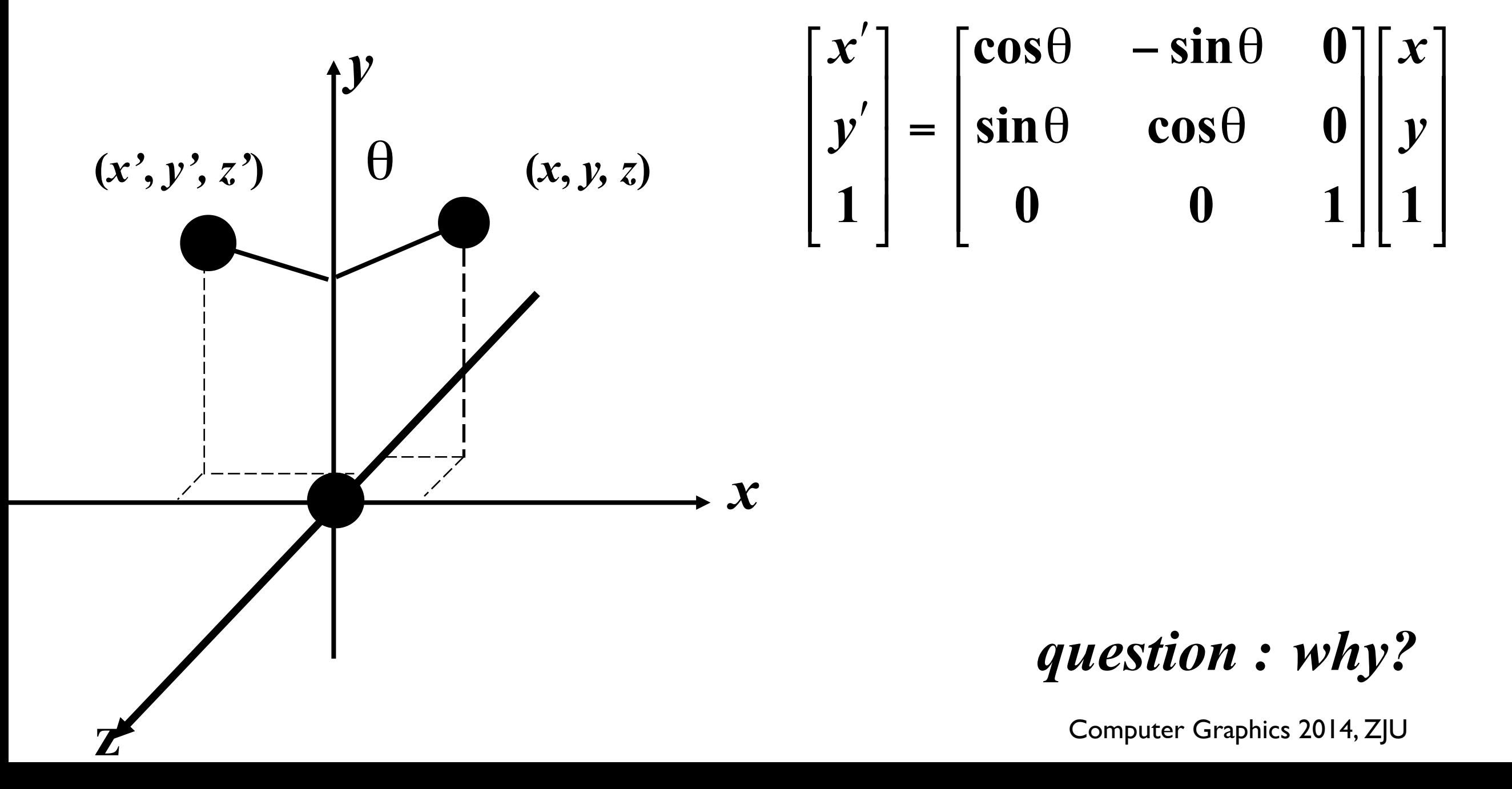

### Rotation (around Y axis) Matrix Representations of Various Transformations (contd.)

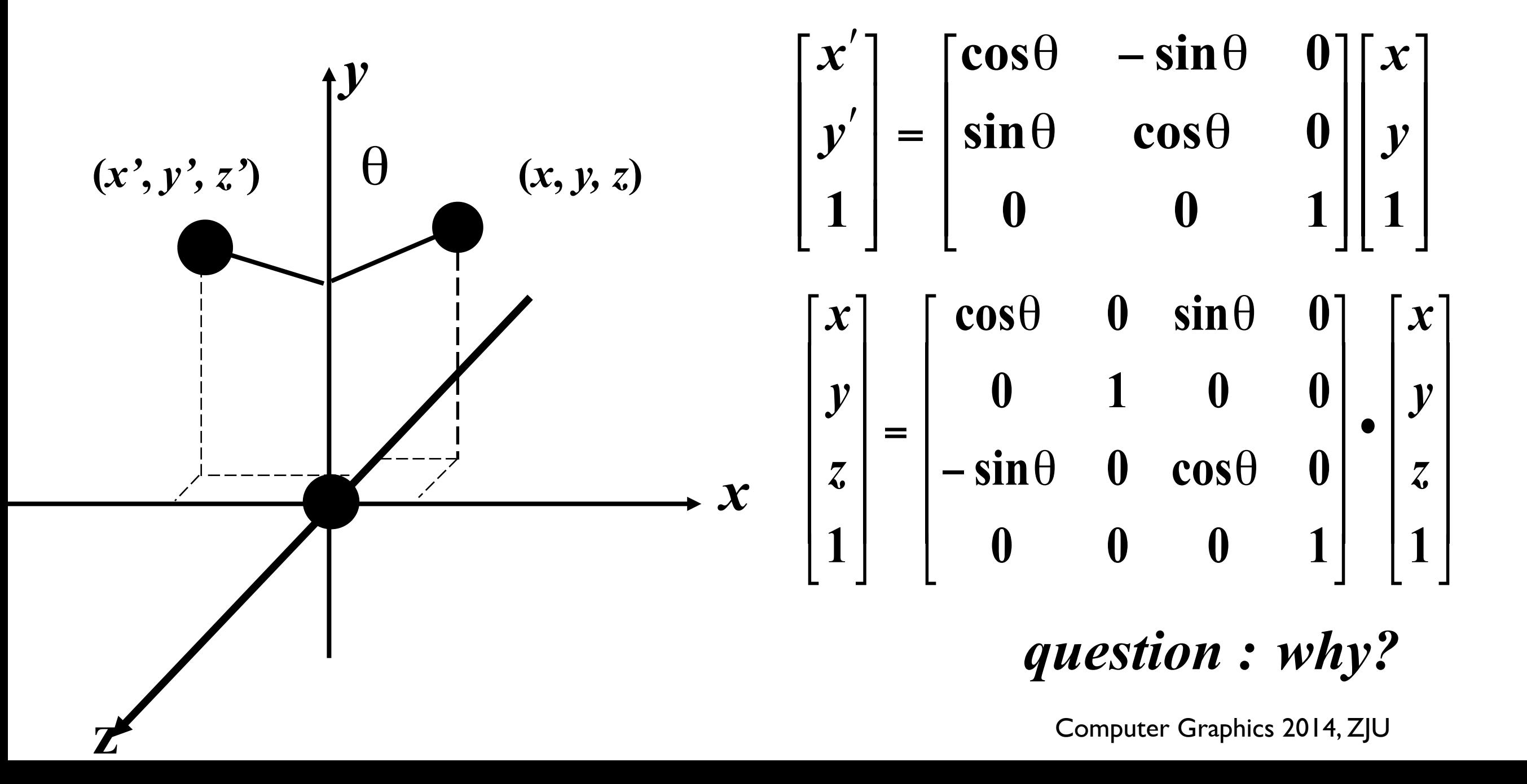

# Properties of Transformations

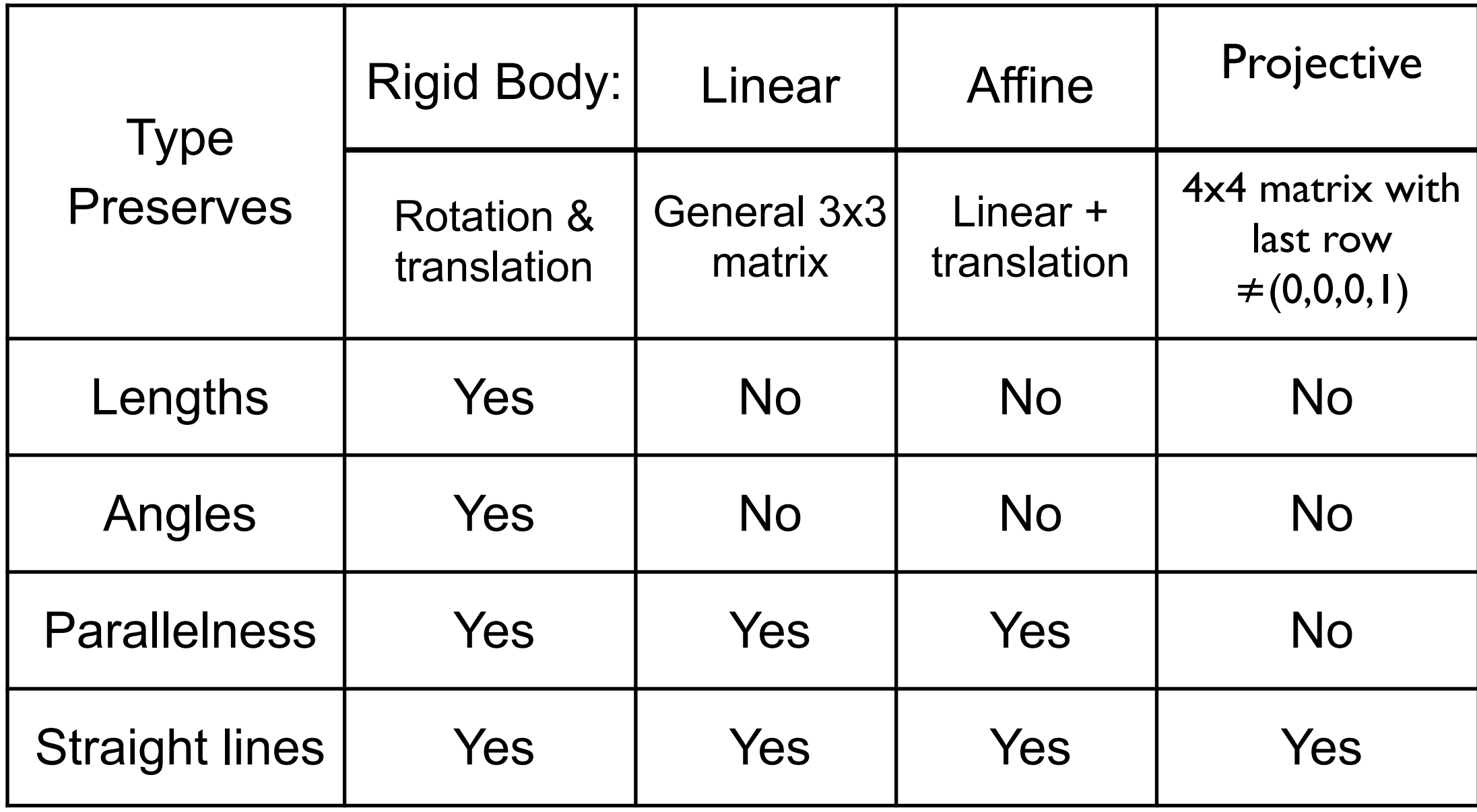

## Simple Rotation

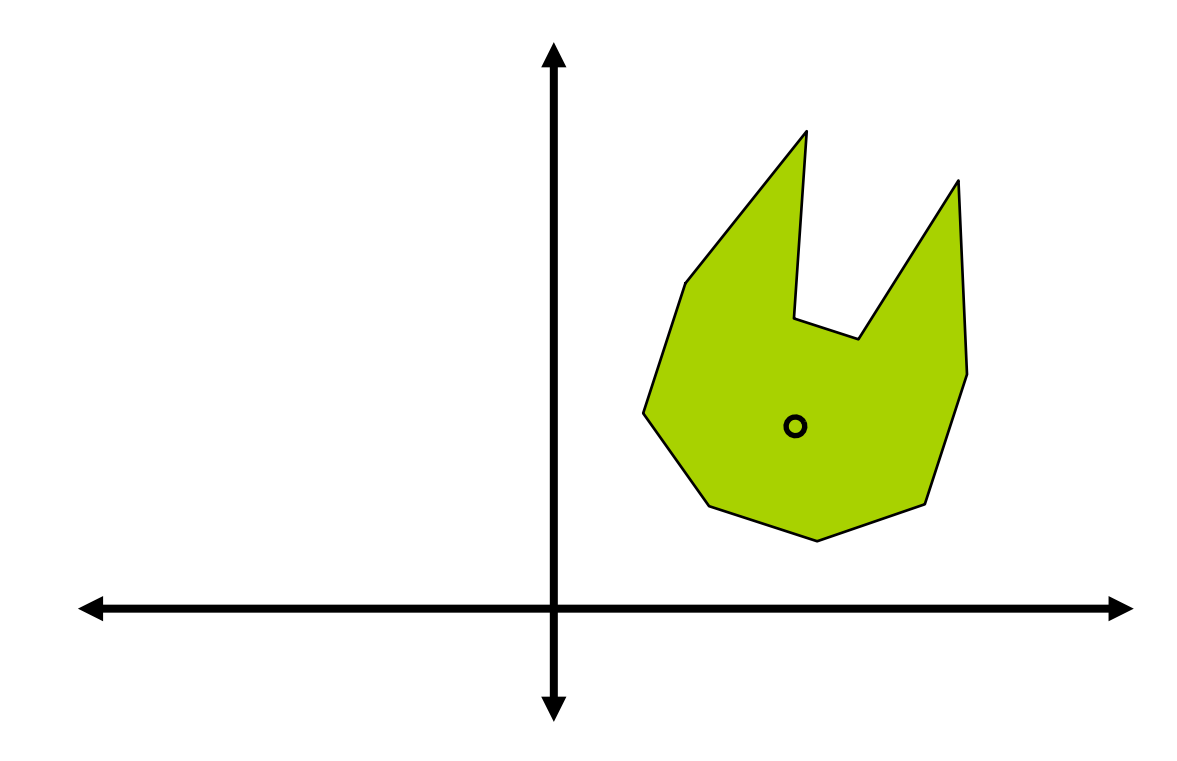

## Simple Rotation

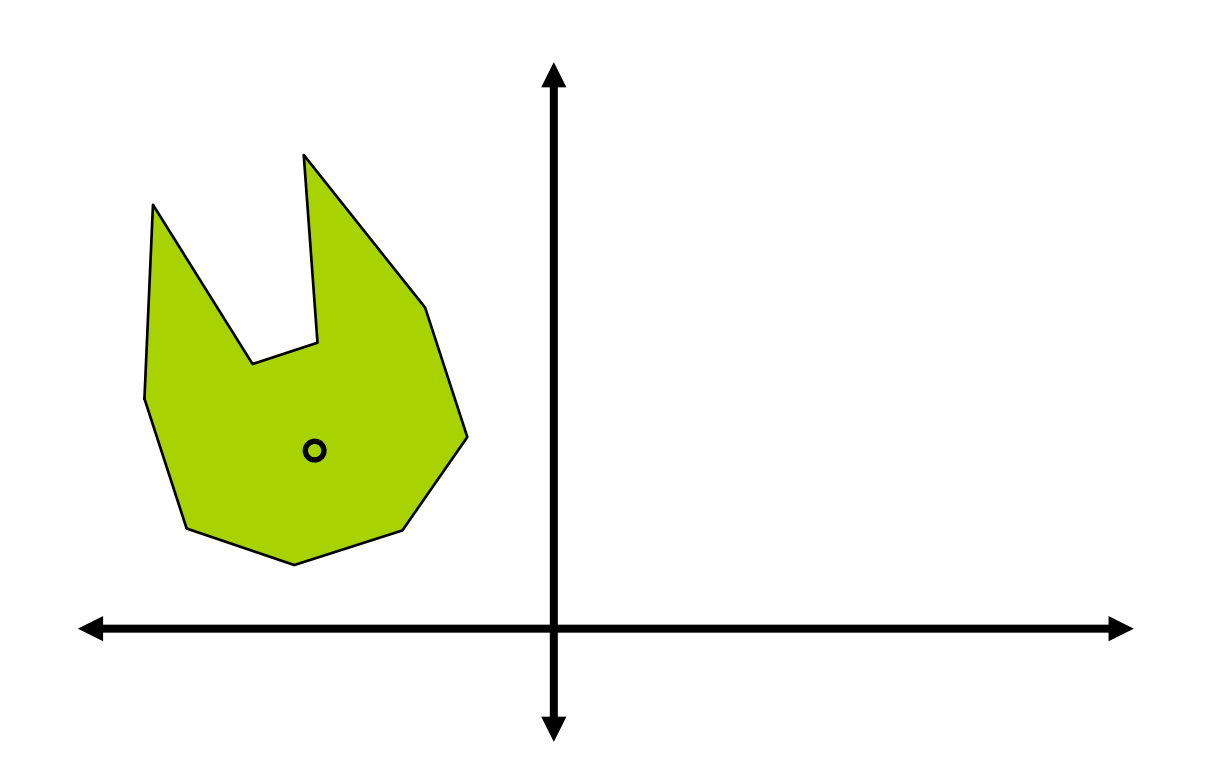

## Simple Rotation

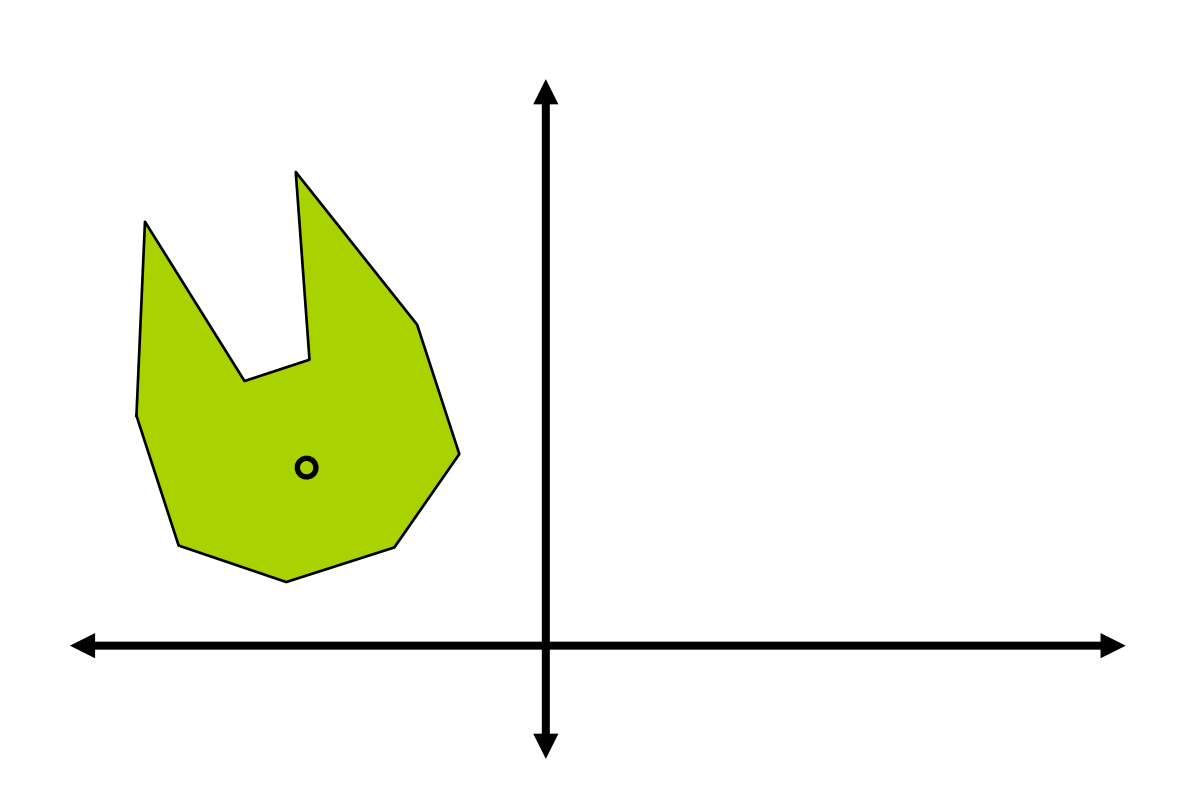

#### Suppose we wish to rotate the cat's head about its nose!

#### To rotate the cat's head about its nose

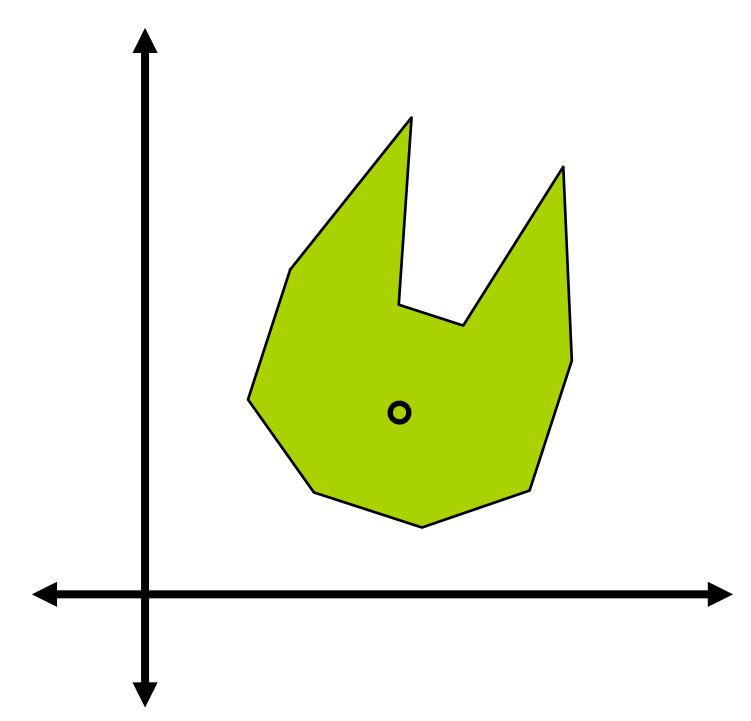

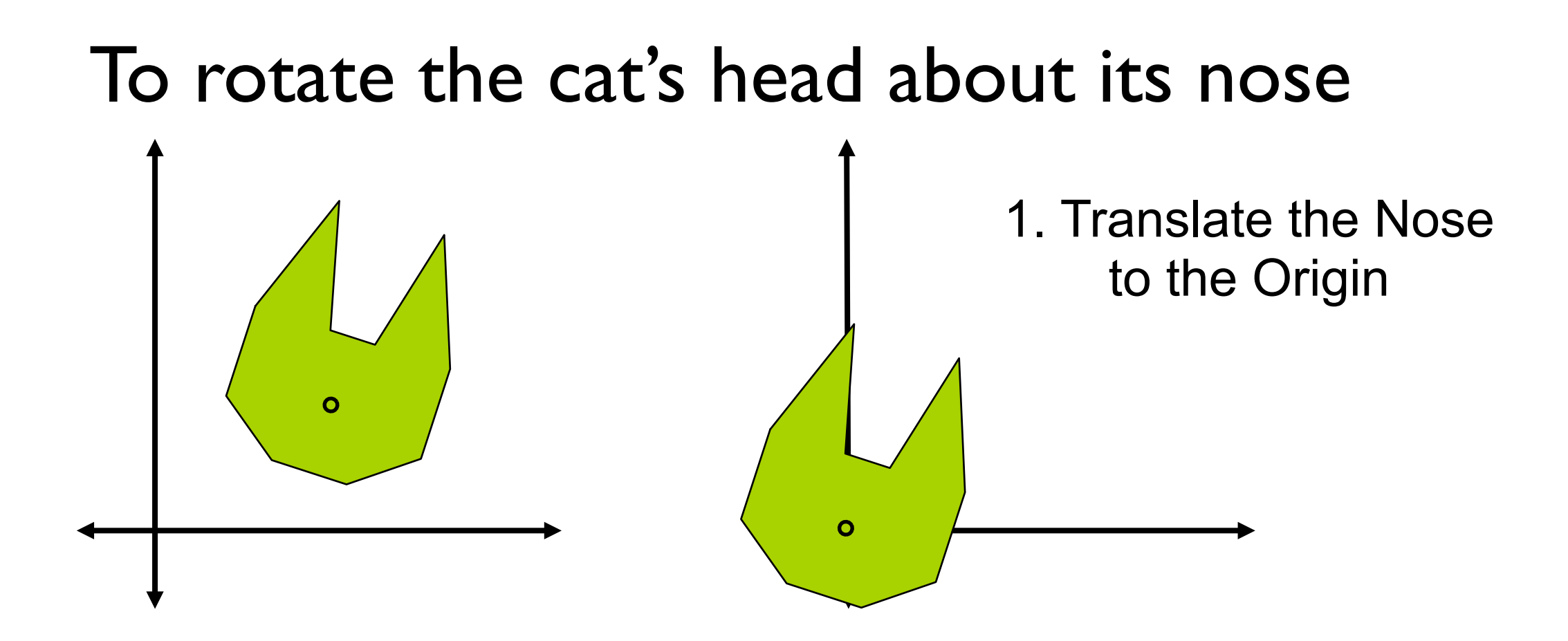

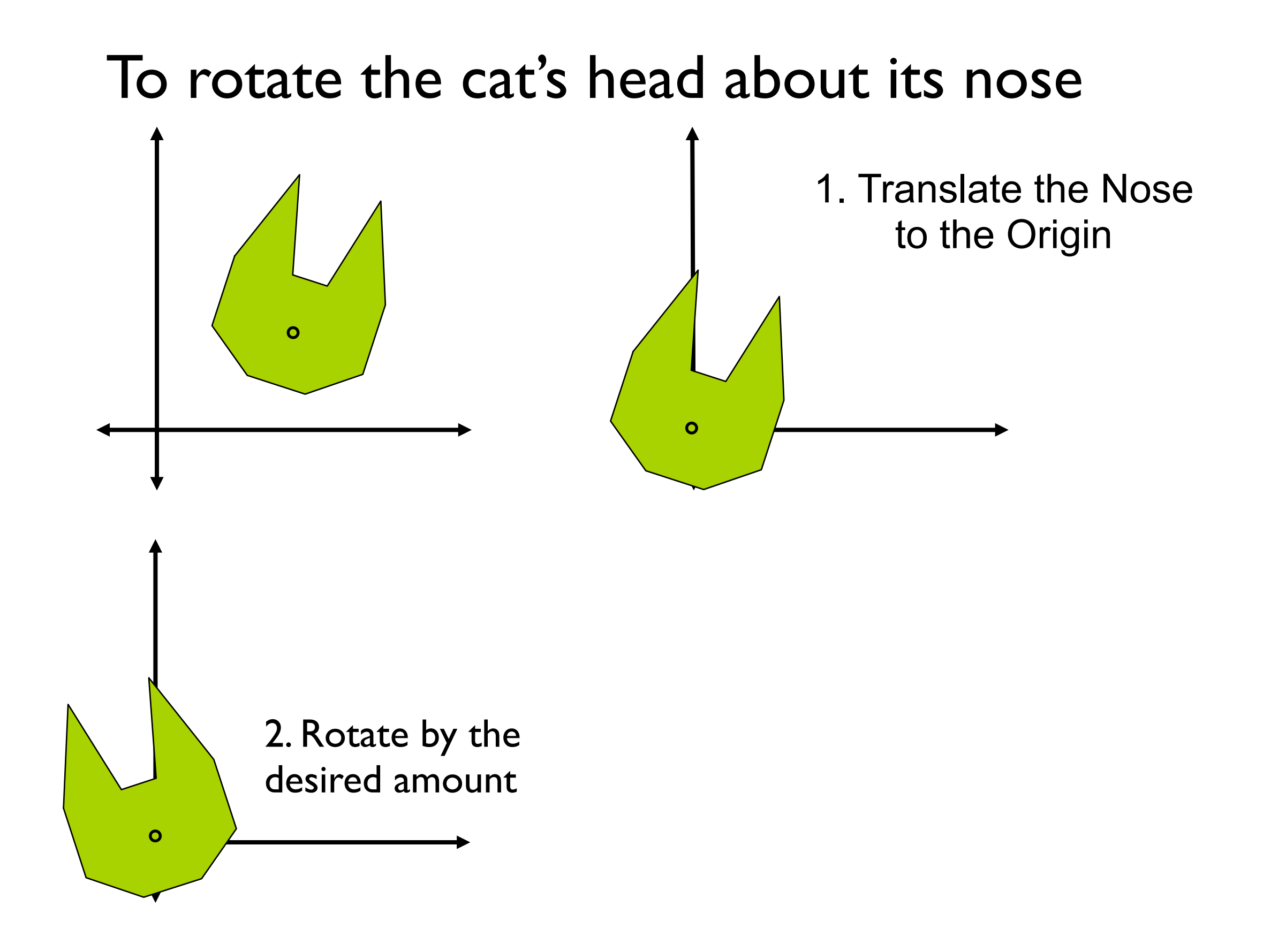

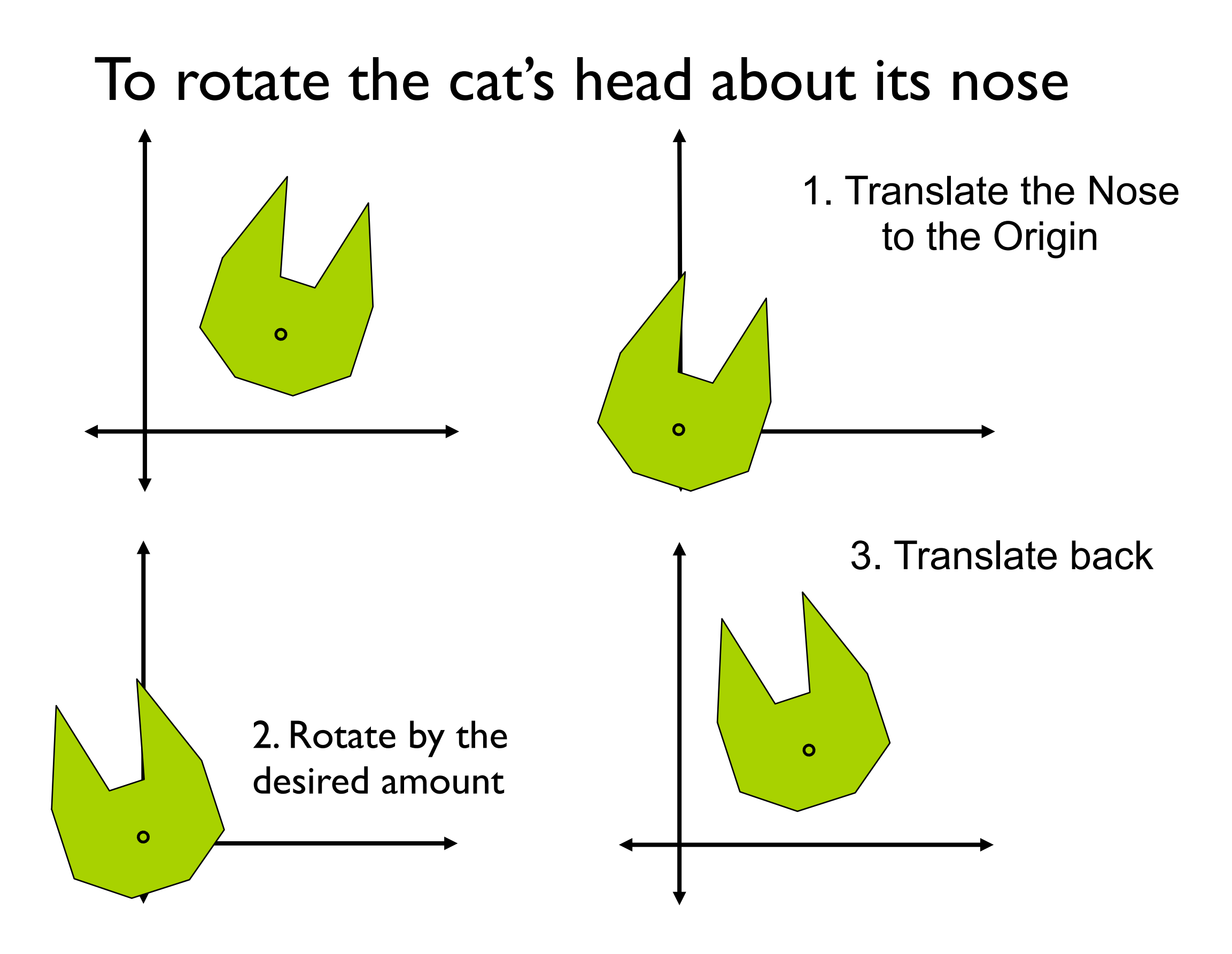

# Composition...

This is an instance of a general rule: to apply transformation  $A$  to point  $p$ , and the transform result by transformation B, to obtain, say, q.

$$
q = (BA) p = B (Ap)
$$

# Composite Transformation

- Resultant of a sequence of transformations
- Composite transformation matrix is equal to the product of the sequence of the given transformation matrices

$$
Q_h = M_n^* \dots * M_2^* M_1^* P_h
$$
  
= 
$$
M^* P_h
$$

### Rotation About Point P (Math)

Point about which to rotate

$$
P = \left[ \begin{array}{c} T_{x} \\ T_{y} \\ I \end{array} \right]
$$

Translate to Origin **Rotate** Translate Back  $M_{\parallel}$  =  $\lceil$ ⎣ ⎢ ⎢ ⎢ ⎢  $\vert$ ⎤ ⎦ ⎥ ⎥ ⎥ ⎥  $\overline{\phantom{a}}$  $1 \t 0 \t -T_x$ 0  $1 - T_y$ 0 0 1  $M_{2}$  =  $\lceil$ ⎣ ⎢ ⎢ ⎢⎢ ⎤ ⎦  $\overline{\phantom{a}}$ ⎥  $\overline{\mathsf{I}}$  $cos(\theta)$  –sin $(\theta)$  0  $\mathsf{sin}\left(\theta\right) = \mathsf{cos}\left(\theta\right) = 0$ 0 0 1  $M_3 =$  $\lceil$ ⎣ ⎢ ⎢ ⎢ ⎢  $\vert$ ⎤ ⎦ ⎥ ⎥ ⎥ ⎥  $\overline{\phantom{a}}$  $1$  0  $T_x$  $0 \quad 1 \quad T_y$ 0 0 1

Composition Maps a Point A to new Point B.  $B := M_4 A$ 

$$
M_{4} = \begin{bmatrix} 1 & 0 & T_x \\ 0 & 1 & T_y \\ 0 & 0 & 1 \end{bmatrix} \begin{bmatrix} \cos(\theta) & -\sin(\theta) & 0 \\ \sin(\theta) & \cos(\theta) & 0 \\ 0 & 0 & 1 \end{bmatrix} \begin{bmatrix} 1 & 0 & -T_x \\ 0 & 1 & -T_y \\ 0 & 0 & 1 \end{bmatrix}
$$

$$
M_{4} = \begin{bmatrix} \cos(\theta) & -\sin(\theta) & -\cos(\theta) & T_x + \sin(\theta) & T_y + T_x \\ \sin(\theta) & \cos(\theta) & -\sin(\theta) & T_x - \cos(\theta) & T_y + T_y \\ 0 & 0 & 1 \end{bmatrix}
$$

# Scaling About Point P

- Scaling also operates relative to the Origin.
- To make an object bigger without moving it
	- Translate P to origin.
	- Apply scaling.
	- Inverse translation.

$$
M_{4} = \begin{bmatrix} 1 & 0 & T_x \\ 0 & 1 & T_y \\ 0 & 0 & 1 \end{bmatrix} \begin{bmatrix} S_x & 0 & 0 \\ 0 & S_y & 0 \\ 0 & 0 & 1 \end{bmatrix} \begin{bmatrix} 1 & 0 & -T_x \\ 0 & 1 & -T_y \\ 0 & 0 & 1 \end{bmatrix} = \begin{bmatrix} S_x & 0 & -S_x T_x + T_x \\ 0 & S_y & -S_y T_y + T_y \\ 0 & 0 & 1 \end{bmatrix}
$$

#### Matrix Multiplication is Not Commutative

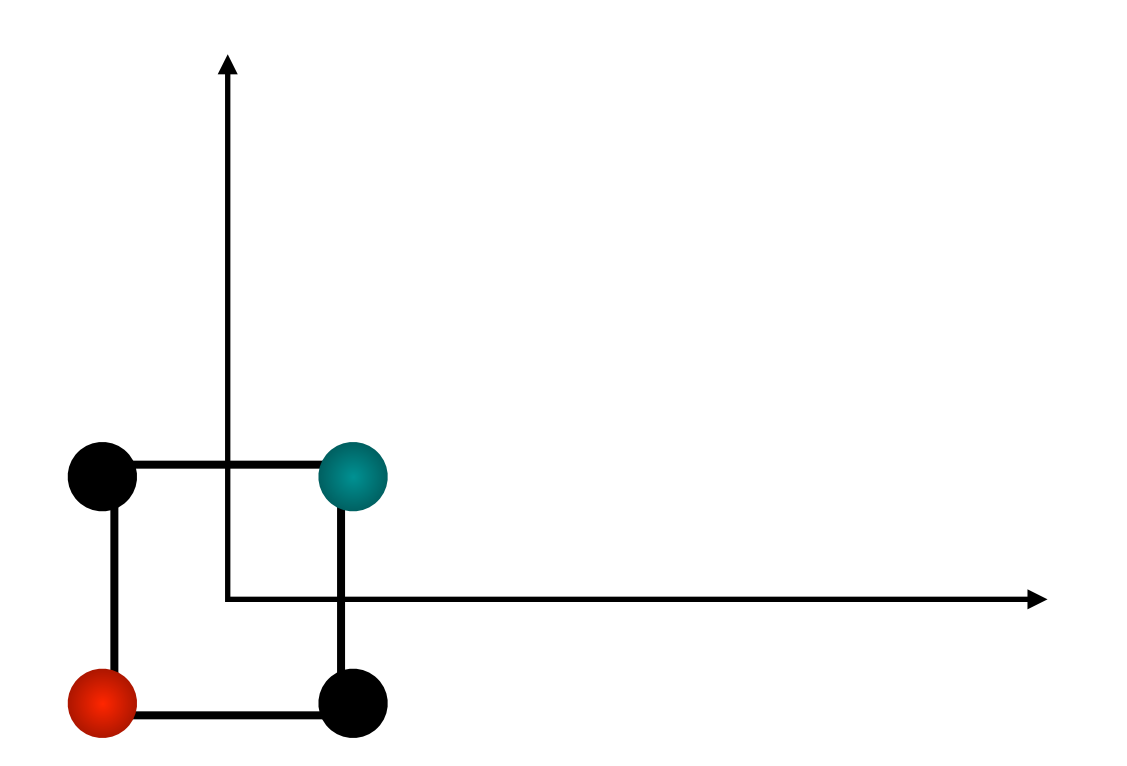

#### Matrix Multiplication is Not Commutative

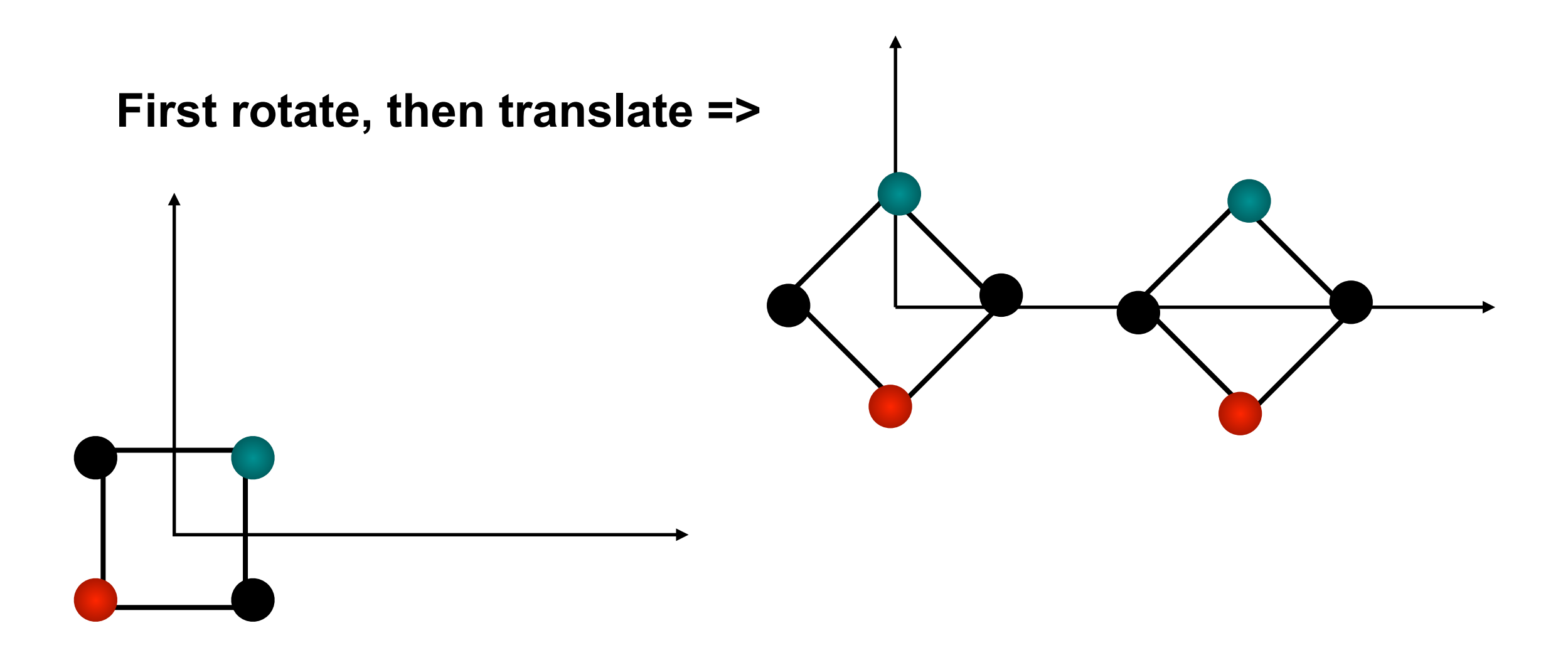

#### Matrix Multiplication is Not Commutative

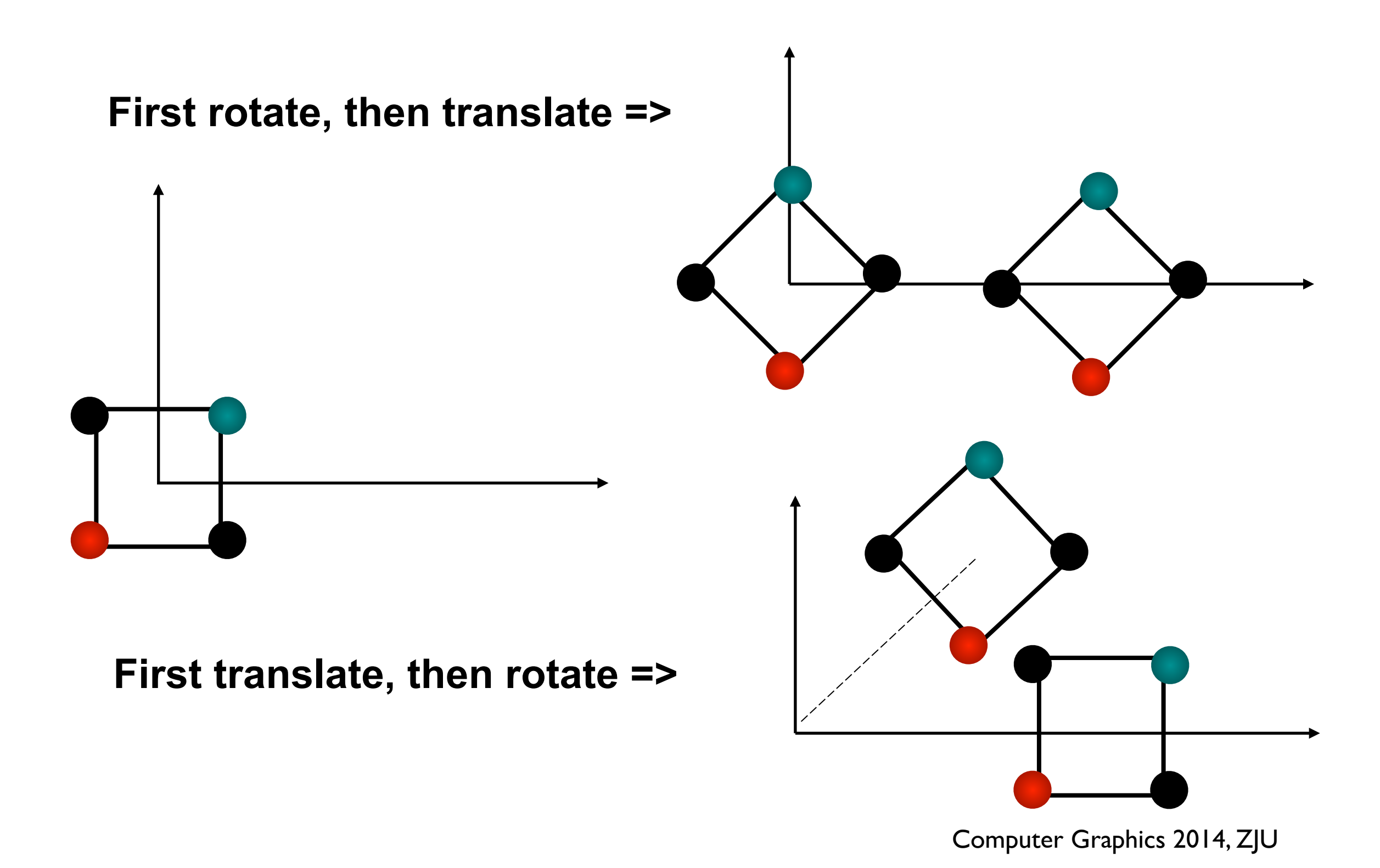

# Composite of basic transformations

- Order of multiplication of the matrices is important because matrix multiplication is not commutative
- Most of the transformations that we normally deal with can be obtained as composite of the 3 basic transformations, i.e., translation, scaling, and rotation

# Rotation about arbitrary axis

Given:

Axis:  $(x_1,y_1,z_1)$  to  $(x_2,y_2,z_2)$ 

Angle of rotation: θ

- Procedure
- *1. Transform so that the given axis coincides with the Z axis*
- *2. Rotate by* θ
- *3. Apply inverse of step 1. transforms*

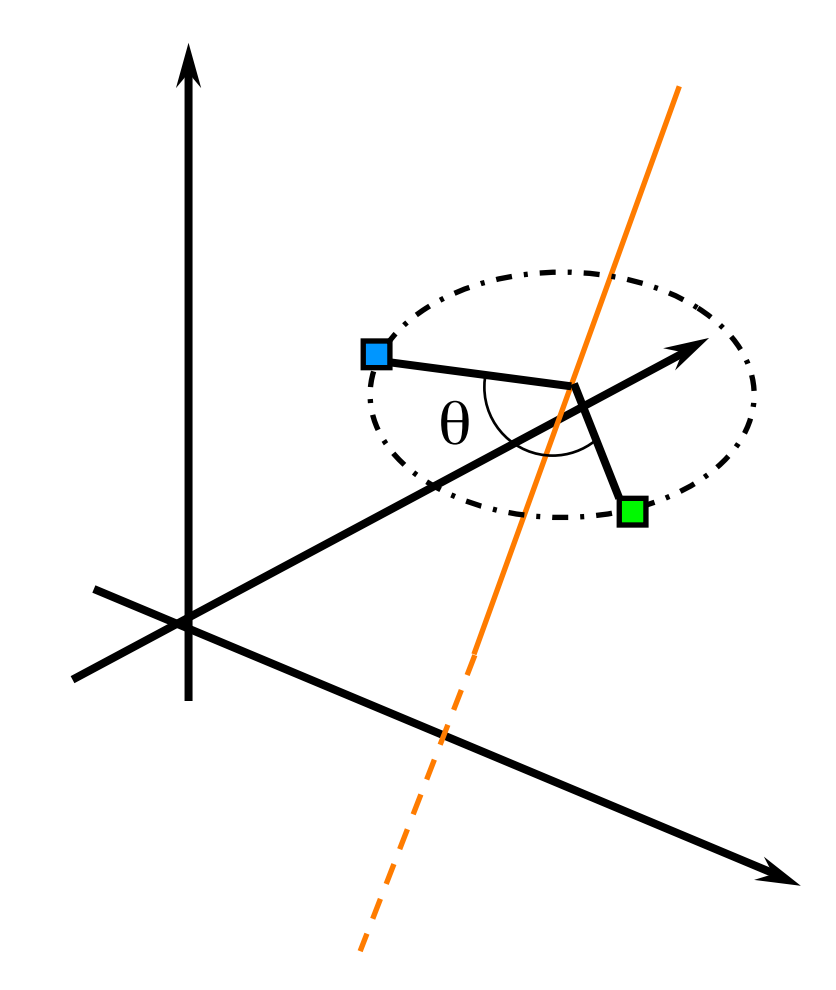

# Rotation example (contd.)

- Steps
	- $T_{-(x_1,y_1,z_1)}$  $R_{(x,\alpha)}$  $R_{(y,\beta)}$  $R_{(z,\theta)}$

Makes given axis pass through origin

Makes axis lie in ZX plane

Makes axis coincide with the Z axis

Applies given rotation

Apply inverses of aligning transformations

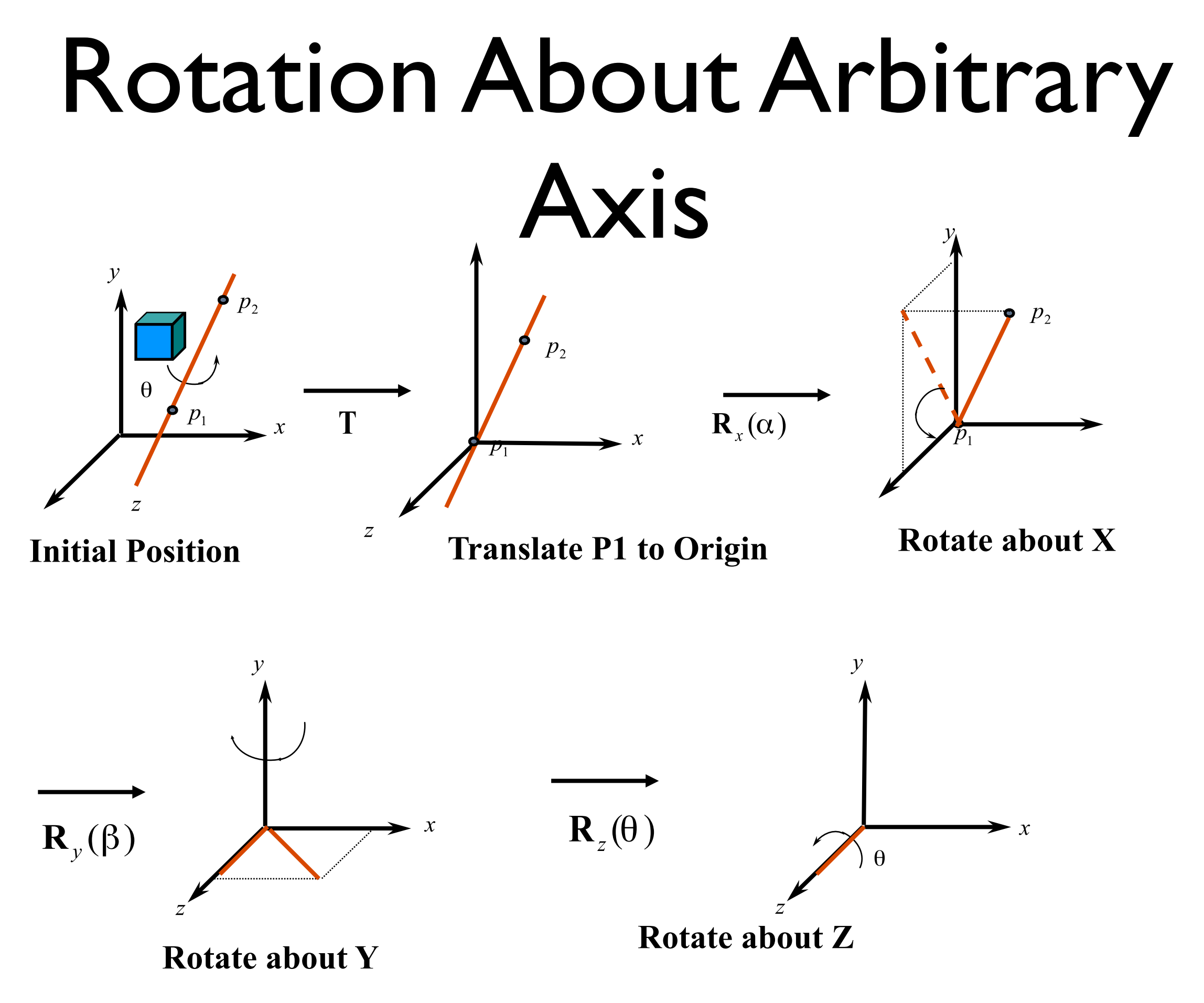

Computer Graphics 2014, ZJU 36

## Alternative solution

- Quaternion (10 min reading)
	- what is?
	- basic operations
	- and how to perform rotation
- reference:
	- http://www.cs.ucr.edu/~vbz/resources/ quatut.pdf

# Transformations in OpenGL

- Model-view matrix
- Projection matrix
- Texture matrix

# Programming Transformations

- In OpenGL, the transformation matrices are part of the state, they must be defined *prior to* any vertices to which they are to apply.
- In modeling, we often have objects specified in their own coordinate systems and must use transformations to bring the objects into the scene.
- OpenGL provides *matrix stacks* for each type of supported matrix (model-view, projection, texture) to store matrices.

### Current Transformation Matrix

• Current Transformation Matrix (CTM)

Is the matrix that is applied to any vertex that is defined subsequent to its setting.

- If we change the CTM, we change the *state* of the system.
- CTM is a 4 x 4 matrix that can be altered by a set of functions.
# Changing CTM

• Specify CTM mode : glMatrixMode (mode);

mode = (GL\_MODELVIEW | GL\_PROJECTION | GL\_TEXTURE )

• Load CTM : glLoadIdentity (void); glLoadMatrix{fd} (\*m);

 $m = 1D$  array of 16 elements arranged by the columns

- Multiply CTM :  $g$ IMultMatrix{fd} ( $*$ m);
- Modify CTM : (multiplies CTM with appropriate transformation matrix)

glTranslate  $\{fd\}$  ( $x, y, z$ ); glScale  $\{fd\}$  ( $x, y, z$ ); glRotate  $\{fd\}$  ( angle, x, y, z);

rotate counterclockwise around ray (0,0,0) to (x, y, z)

### Rotation About an Arbitrary Point

#### **Task:**

Rotate an object by 45.0 degrees about the line from  $(4.0, 5.0, 6.0)$  to  $(5.0, 7.0, 9.0)$ .  $(T_{-p1}, R_{45}, T_{+p1})$ 

> glMatrixMode (GL\_MODEVIEW); glLoadIdentity (); glTranslatef (4.0, 5.0, 6.0); glRotatef (45.0, 1.0, 2.0, 3.0); glTranslatef (-4.0, -5.0, -6.0);

### Order of Transformations

- The transformation matrices appear in *reverse* order to that in which the transformations are applied.
- *In OpenGL, the transformation specified most recently is the one applied first.*

### Matrix Stacks

• OpenGL uses matrix stacks mechanism to manage modeling transformation hierarchy.

 **glPushMatrix ( void );** 

 **glPopMatrix ( void );** 

- OpenGL provides matrix stacks for each type of supported matrix to store matrices.
	- Model-view matrix stack
	- Projection matrix stack
	- Texture matrix stack

#### Example of Modeling Transform hierarchy

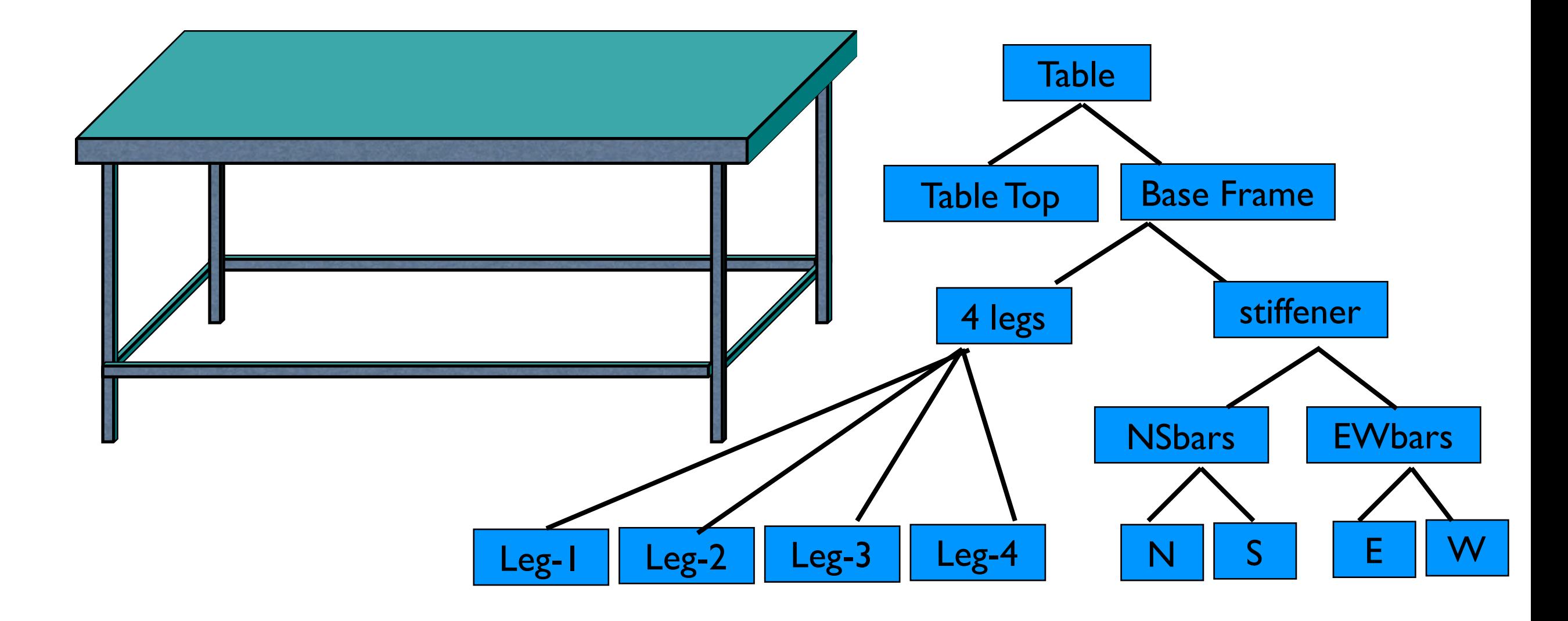

### Ex – Desk with 4 legs

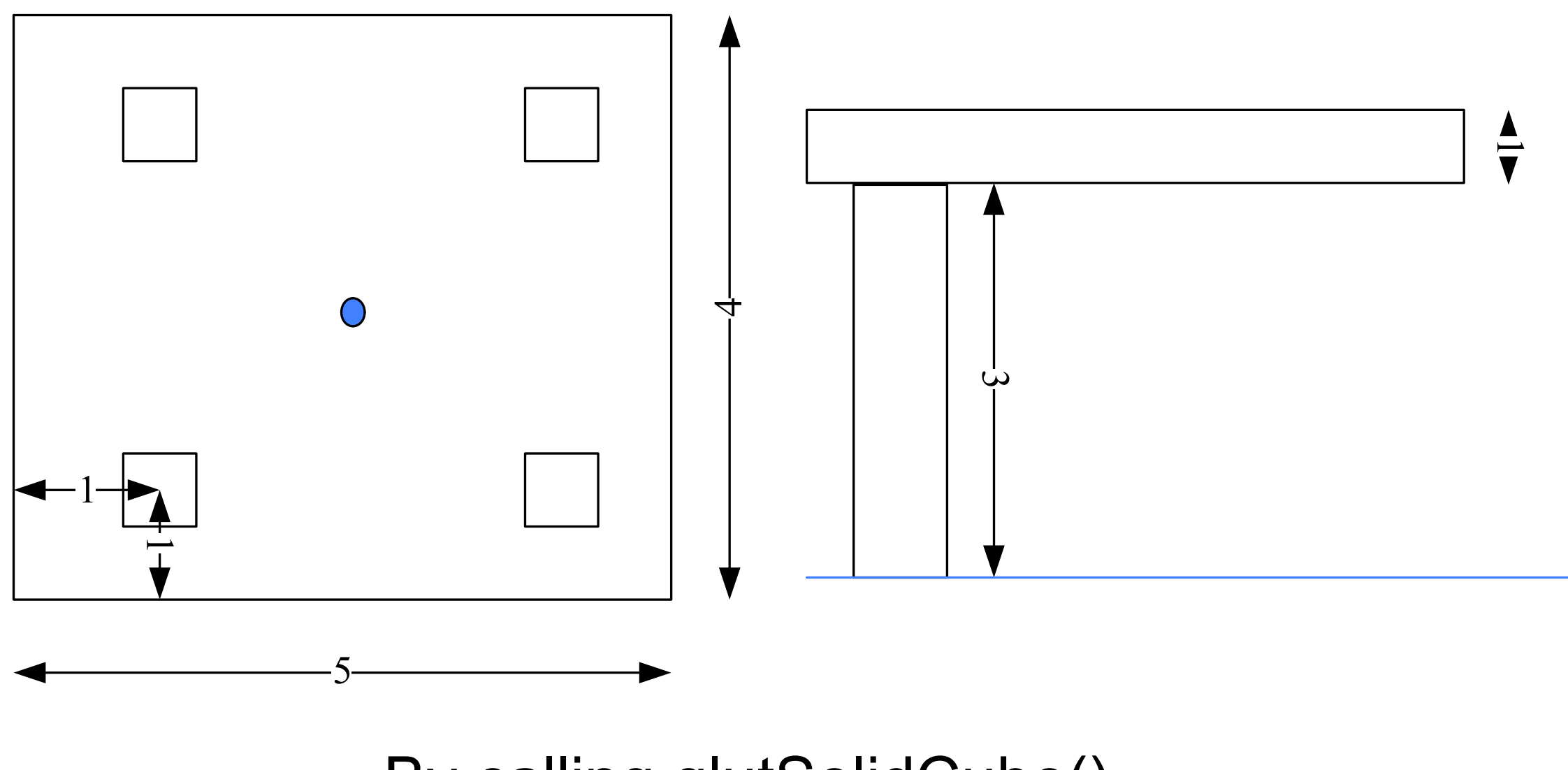

By calling glutSolidCube() …

## Hierarchal transformations

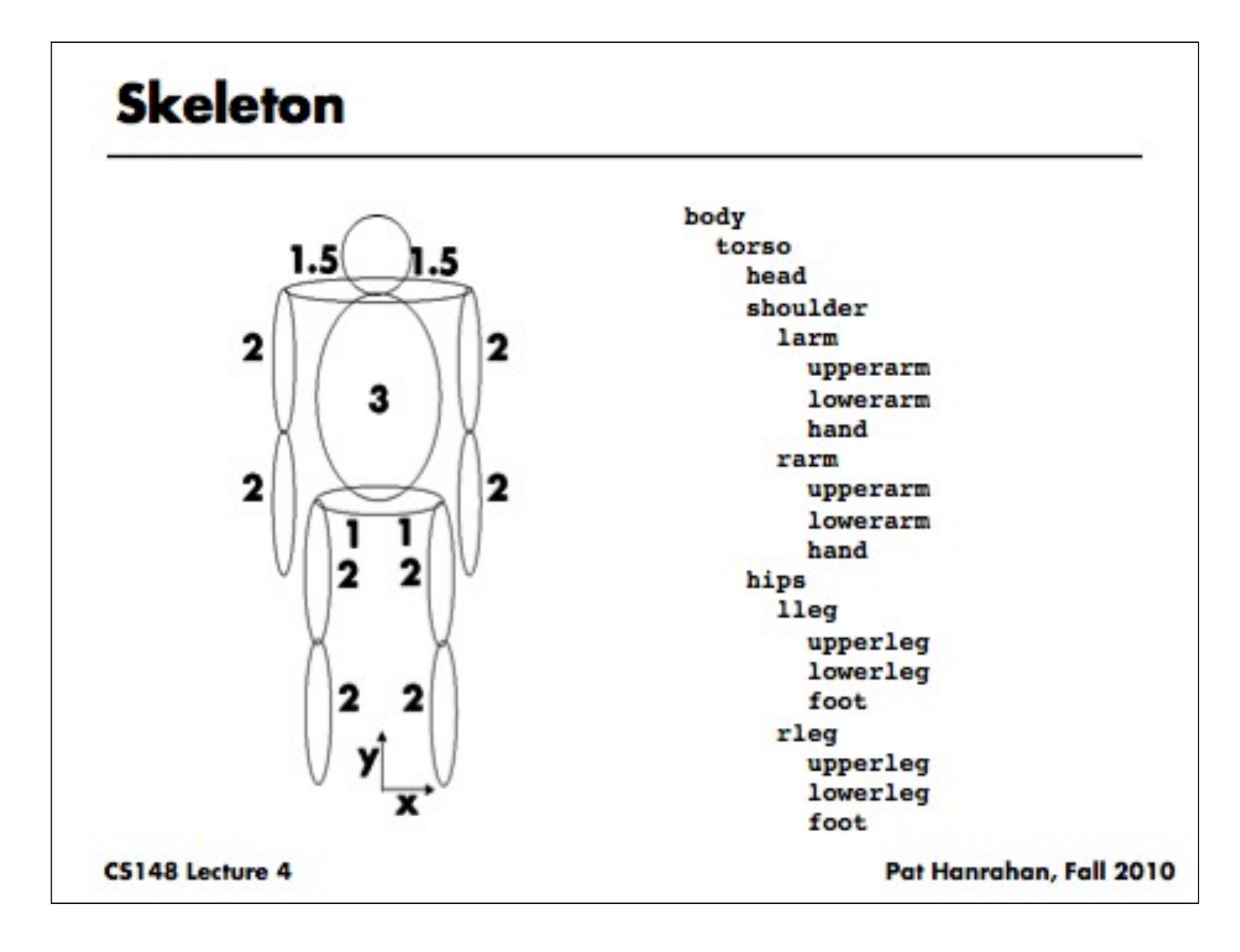

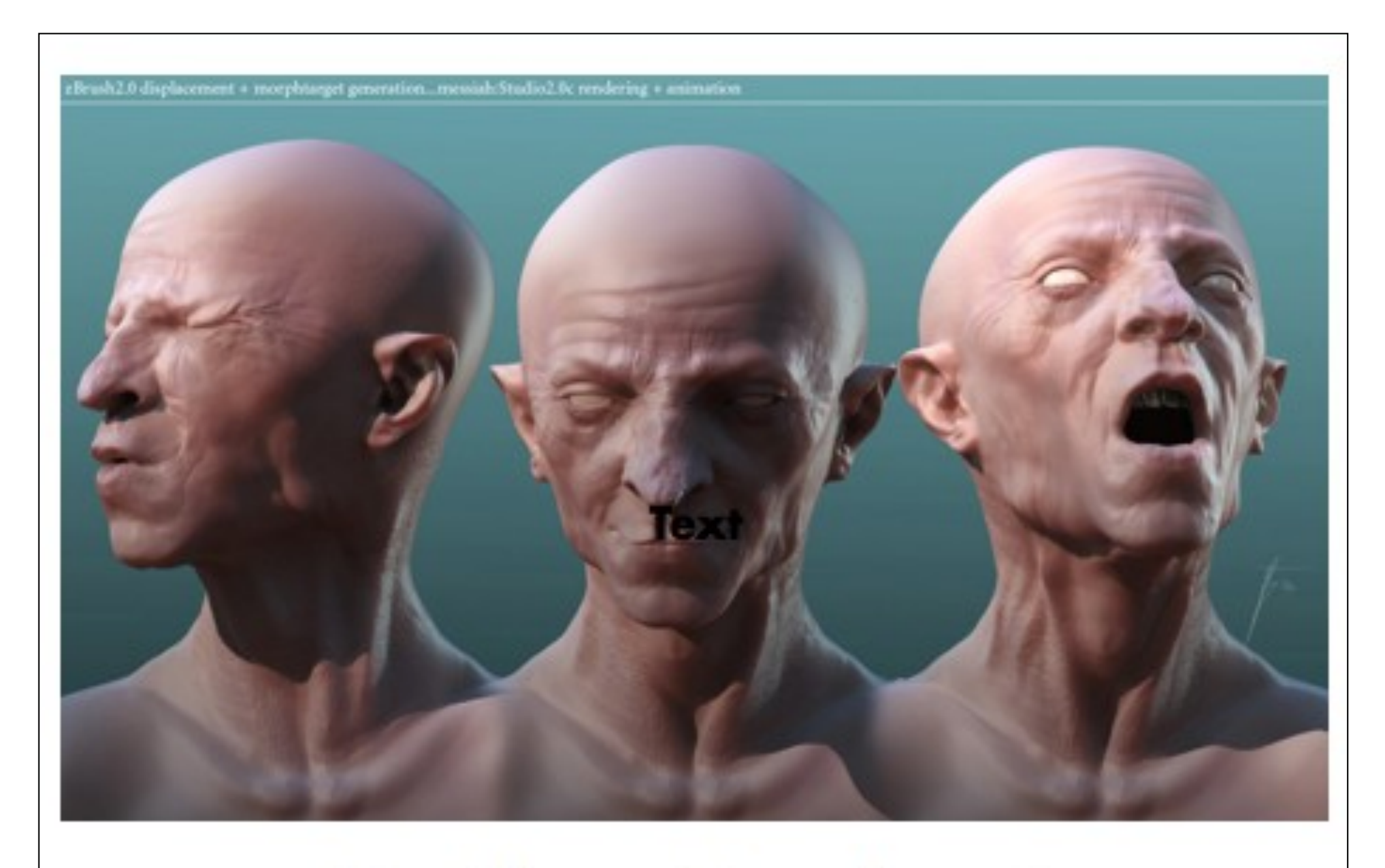

#### **Non-Linear Transforms!**

### Thank You